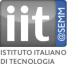

## Advanced genome browsers: Integrated Genome Browser and others Heiko Muller Computational Research IIT@SEMM heiko.muller@iit.it

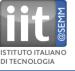

Alamut Annmap Apollo Genome Annotation Curation Tool **Argo Genome Browser** Artemis Genome Browser Avadis NGS **BugView** Celera Genome Browser Dalliance Javascript-based genome browser DiProGB DNAnexus Flash-based interactive genome browser **Ensembl The Ensembl Genome Browser** Gaggle Genome Browser GBrowse Genome Wowser The Genomic HyperBrowser **Integrative Genomics Viewer** 

Genostar GenoBrowser Genoverse interactive genome browser GenPlay Golden Helix GenomeBrowse **Integrated Genome Browser Integrated Microbial Genomes** JBrowse MGV - Microbial Genome Viewer MochiView Genome Browser NextBio Genome Browser Pathway Tools Genome Browser Savant Genome Browser SEED viewer **UCSC Genome Bioinformatics Genome Browser** Viral Genome Organizer (VGO) VISTA genome browser WashU Genome Browser

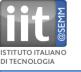

#### Alamut

A gene browser that handles HGVS nomenclature and integrates missense and splicing prediction tools for mutation interpretation (commercial), HGVS = Human Genome Variation Society http://www.interactive-biosoftware.com/software/alamut/features

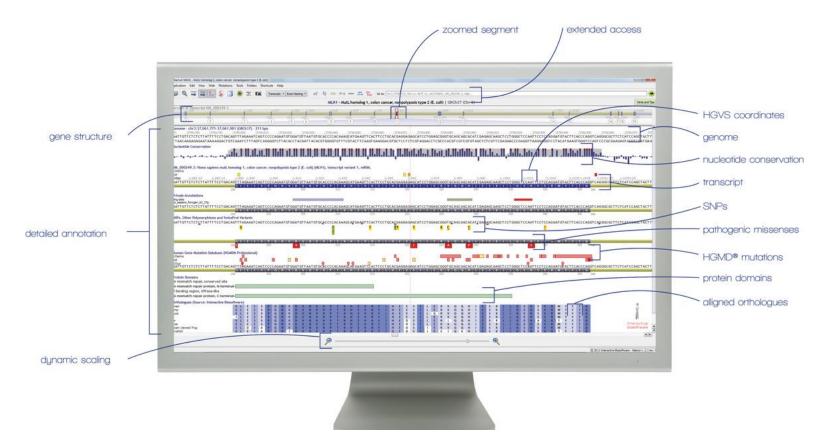

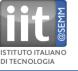

#### Annmap

A genome browser that shows Affymetrix Exon Microarray hit locations alongside the gene, transcript and exon data on a Google Maps API (free) http://annmap.picr.man.ac.uk/

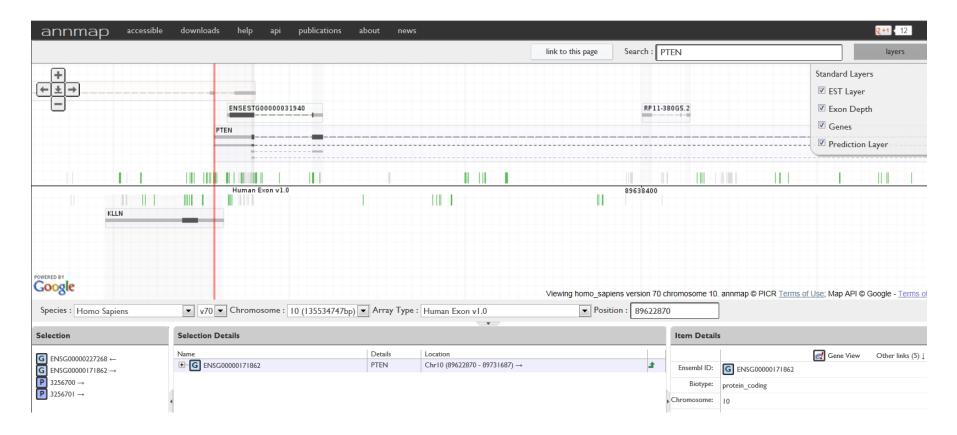

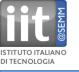

#### Apollo

Genome Annotation Curation Tool A cross-platform, Java-based standalone genome viewer with enterprise-level functionality and customizations. The standard for many model organism databases. (free) http://apollo.berkeleybop.org/current/index.html

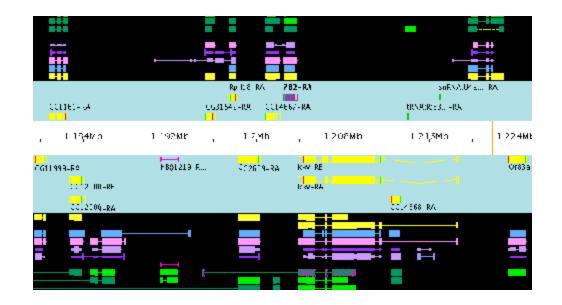

#### Argo Genome Browser

A free and open source standalone Java-based genome browser for visualizing and manually annotating whole genomes. (free) http://www.broadinstitute.org/annotation/argo/

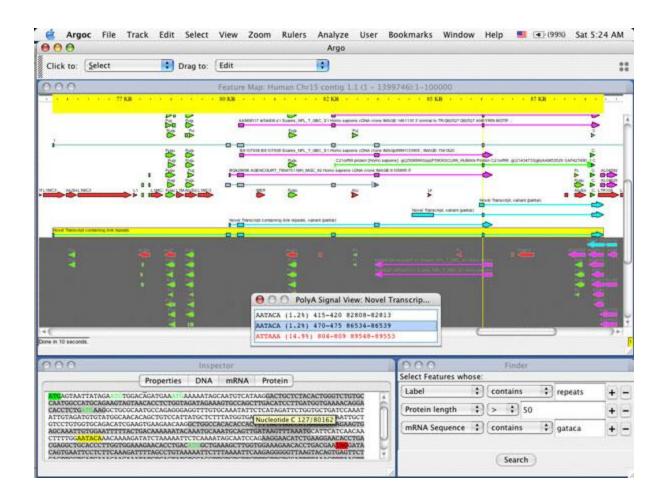

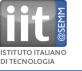

Artemis Genome Browser

A free and open source standalone genome browser (Wellcome Trust Sanger Institute) for visualizing and manually annotating whole genomes.

It can also be used to visualize next generation data.

http://www.sanger.ac.uk/resources/software/artemis/

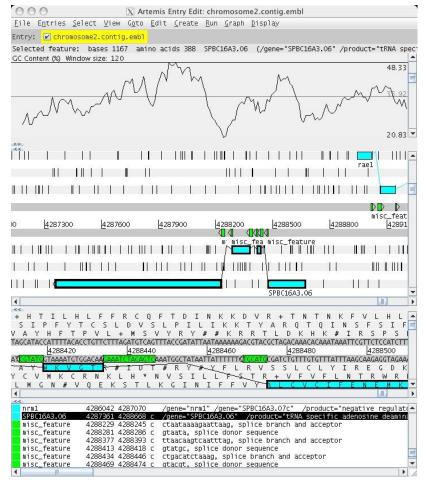

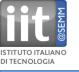

## Genome Browser screenshots and brief description (Avadis)

### Avadis NGS

combines a genome browser and set of data analysis tools for ChIP-Seq, RNA-Seq, and genomic variation experiments, developed by Strand Life Sciences (commercial) http://www.avadis-ngs.com/features/genome\_browser

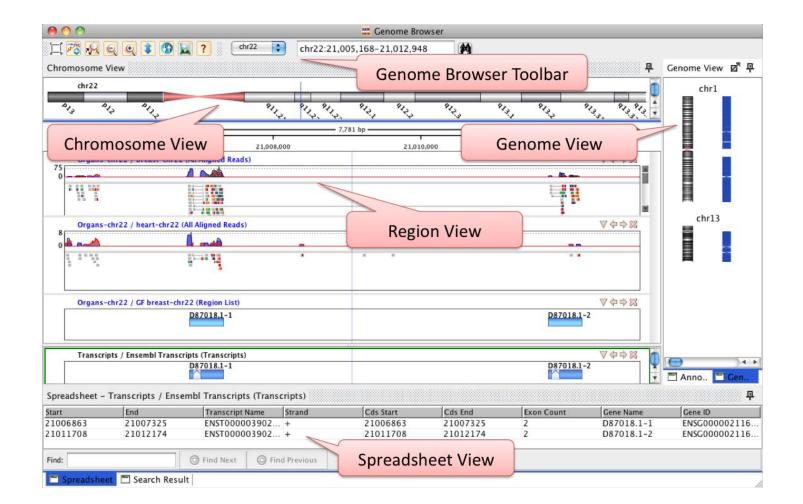

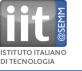

#### **BugView**

Free cross-platform desktop browser for visualizing genomes, especially suited for comparing prokaryotic genomes. http://doolittle.ibls.gla.ac.uk/leader/BugView/index.html

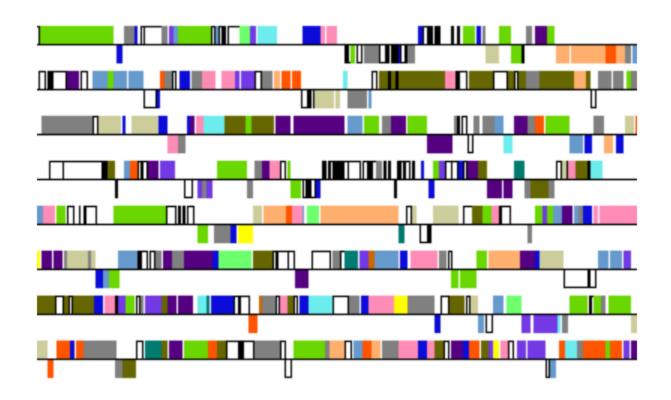

Horizontal presentation of genes colour-coded by COG category

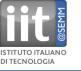

#### Dalliance

Javascript-based genome browser. Talks DAS. http://www.biodalliance.org/docs.html

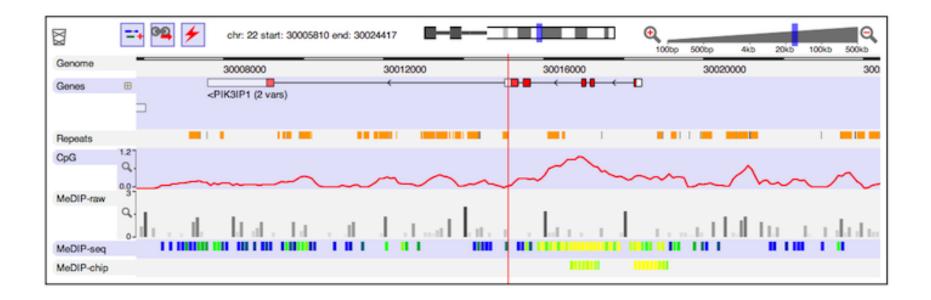

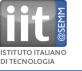

#### **DiProGB:**

The Dinucleotide Properties Genome Browser http://diprogb.fli-leibniz.de/

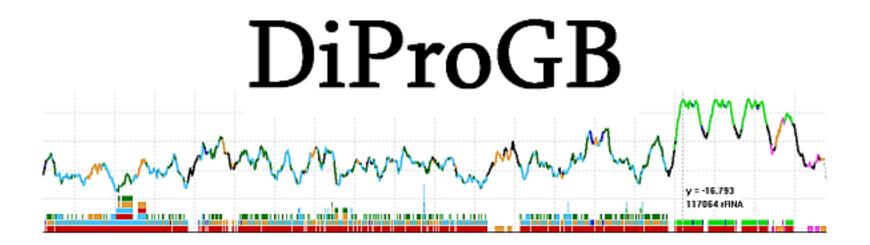

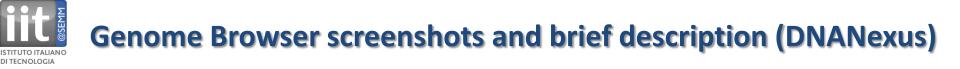

#### **DNAnexus**

Flash-based interactive genome browser, as well as next-gen sequence analysis and visualization. Commercial https://dnanexus.com/genomes/hg18/public\_browse

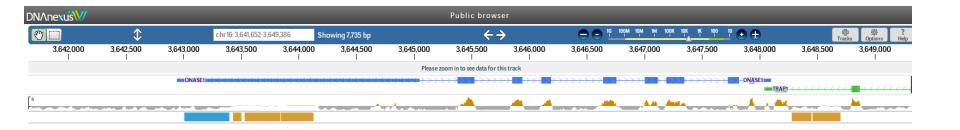

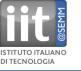

## Genome Browser screenshots and brief description (EnsEMBL)

#### Ensembl

The Ensembl Genome Browser (Wellcome Trust Sanger Institute and EBI) http://www.ensembl.org/

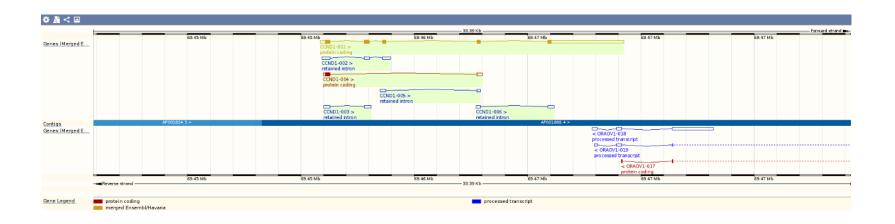

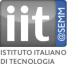

#### Gaggle Genome Browser

A java-based genome browser developed at Institute for Systems Biology (ISB) for high-throughput data integration.

http://gaggle.systemsbiology.net/docs/geese/genomebrowser/

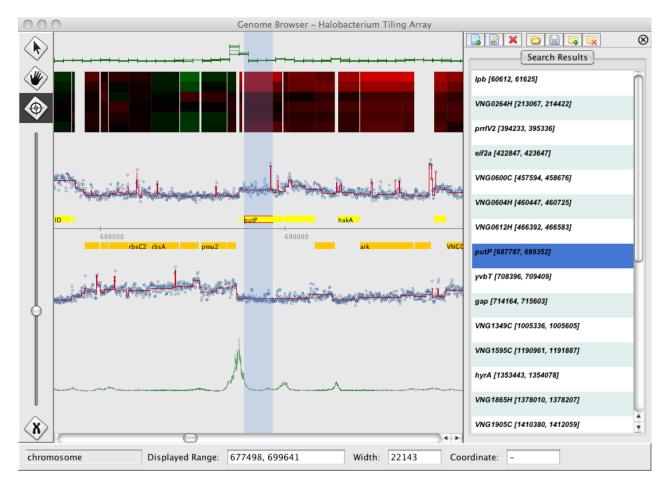

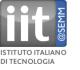

#### GBrowse

The GMOD GBrowse Project http://gmod.org/wiki/GBrowse

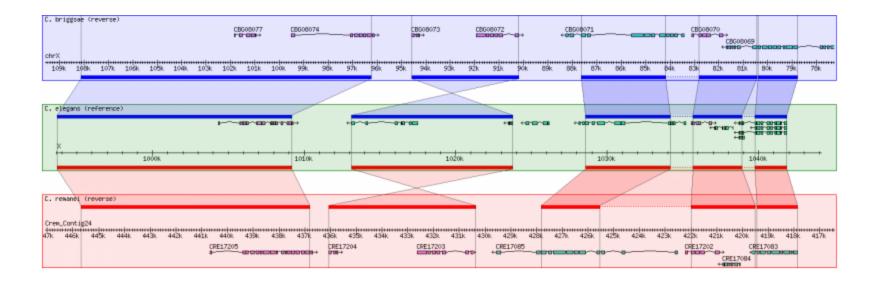

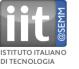

#### **Genome Wowser**

An iPad-enabled view of the human genome.

The app, developed by the Center for Biomedical Informatics (CBMi) at

The Children's Hospital of Philadelphia, provides a functional presentation of

the popular UCSC Genome Browser.

http://gmod.org/wiki/GBrowse\_syn

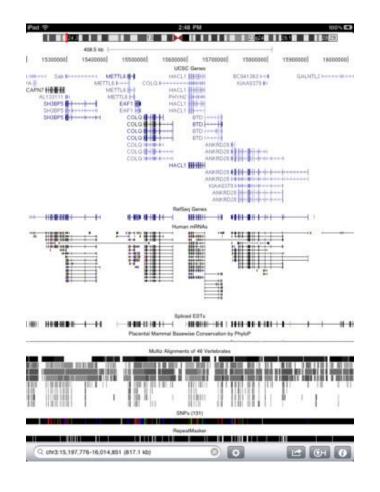

## Genome Browser screenshots and brief description (HyperBrowser)

#### The Genomic HyperBrowser

DI TECNOLOGIA

focuses on statistical analysis of elements along the genome. Embedded in Galaxy. http://hyperbrowser.uio.no/hb/

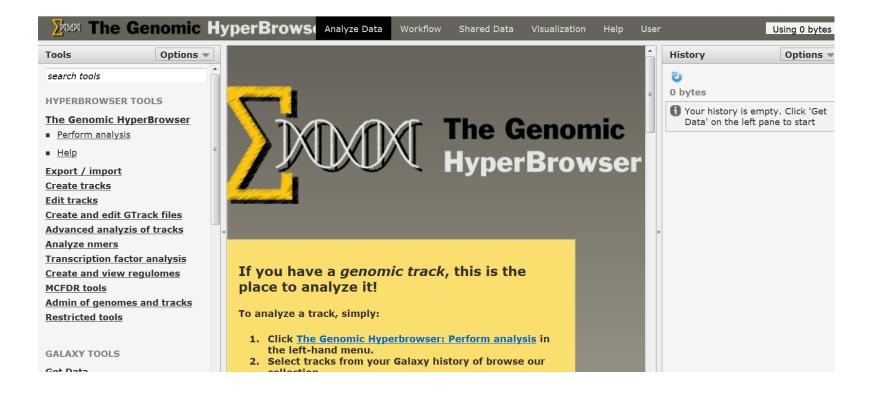

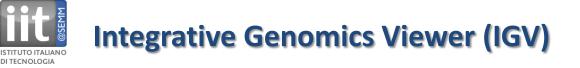

#### **Integrative Genomics Viewer**

Java based thick client application, communicates with DAS servers http://www.broadinstitute.org/igv/

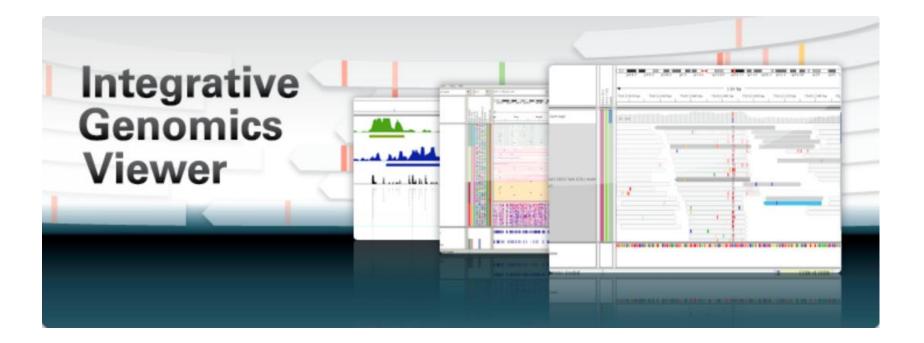

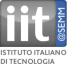

#### Genostar GenoBrowser:

a standalone application to display and explore genomic data from any kind of file (EMBL, GenBank, Fasta, GFF...), commercial http://www.genostar.com/en/

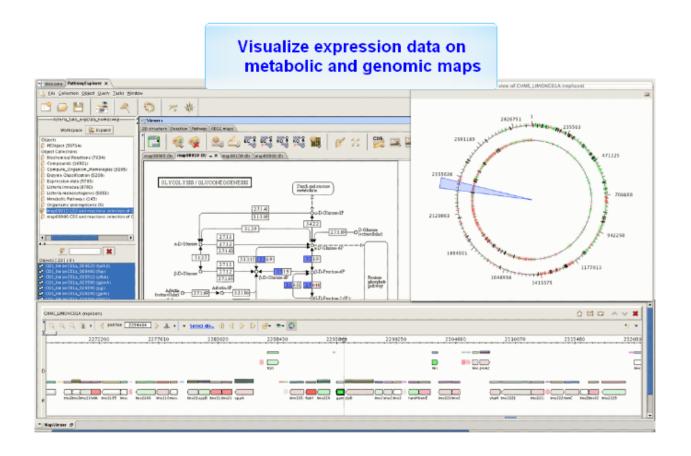

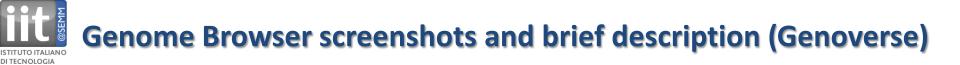

**Genoverse** interactive genome browser:

web-based, scrollable genome browser, developed to be easily integrated into any website with a few strings of javascript. Loads data dynamically via AJAX and visualizes via HTML5 canvas element

http://eugenebragin.github.com/Genoverse/

|                   | 500 | 45,477,000 | 45,477,500 | 45,478,000 | 45,478,500 | 45,479,000 | 45,479,500 | 45,480.000 | 45,480,500 |                   |   |
|-------------------|-----|------------|------------|------------|------------|------------|------------|------------|------------|-------------------|---|
| Sequence<br>x ?   |     |            |            |            |            |            |            |            |            | +                 | _ |
| Transcript<br>x ? |     |            |            |            |            |            |            |            |            | $\leftrightarrow$ |   |
|                   |     |            |            |            |            |            |            |            |            | \$                | ± |
|                   |     |            |            |            |            |            |            |            |            |                   | • |
| e,                |     |            |            |            |            |            |            |            |            |                   |   |

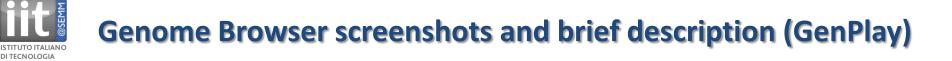

#### GenPlay

A genome viewer and analyzer developed in Java at Albert Einstein College of Medicine. http://genplay.einstein.yu.edu/

| AL.    | 0                  |            |            |            |                | 124 825 340      |              |            |            | 249 250 821               |
|--------|--------------------|------------|------------|------------|----------------|------------------|--------------|------------|------------|---------------------------|
| *      | 0<br>124,625,310   | 99,700,248 | 74,775,186 | 49,850,124 | 24,925,062     | 124,625,310<br>0 | 24,925,062   | 49,850,124 | 74,775,186 | 249,250,621<br>99,700,248 |
|        |                    |            |            |            |                |                  |              |            |            |                           |
|        |                    |            |            |            |                |                  |              |            |            |                           |
| 1      |                    |            |            |            |                |                  |              |            |            |                           |
|        |                    |            |            |            |                |                  |              |            |            |                           |
|        |                    |            |            |            |                |                  |              |            |            |                           |
|        |                    |            |            |            |                |                  |              |            |            |                           |
| 2      |                    |            |            |            |                |                  |              |            |            |                           |
| 2      |                    |            |            |            |                |                  |              |            |            |                           |
|        |                    |            |            |            |                |                  |              |            |            |                           |
|        |                    |            |            |            |                |                  |              |            |            |                           |
|        |                    |            |            |            |                |                  |              |            |            |                           |
| 3      |                    |            |            |            |                |                  |              |            |            |                           |
|        |                    |            |            |            |                |                  |              |            |            |                           |
|        |                    |            |            |            |                |                  |              |            |            |                           |
|        |                    |            |            |            |                |                  |              |            |            |                           |
|        |                    |            |            |            |                |                  |              |            |            |                           |
| 4      |                    |            |            |            |                |                  |              |            |            |                           |
|        |                    |            |            |            |                |                  |              |            |            |                           |
|        |                    |            |            |            |                |                  |              |            |            |                           |
|        |                    |            |            |            |                |                  |              |            |            |                           |
| 1701 2 | <b>4</b> 9,250,621 |            |            |            |                |                  | -4-0.040.050 | C04        |            | •                         |
|        | 49,200,021         |            |            |            | Chromo<br>chr1 | some cn          | r1:0-249,250 |            |            |                           |
|        |                    | 1.1.1.1.1  |            | · · · · řĽ | CIIII          | •                |              | jur        | np         |                           |
|        | 100%               |            |            |            | Error -        |                  |              |            | I          | 483 MB (1%)               |

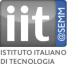

#### Golden Helix GenomeBrowse

A free genome browser for exploring sequencing pile-up and coverage data with numerous annotation tracks hosted on the cloud. Commercial http://www.goldenhelix.com/GenomeBrowse/index.html

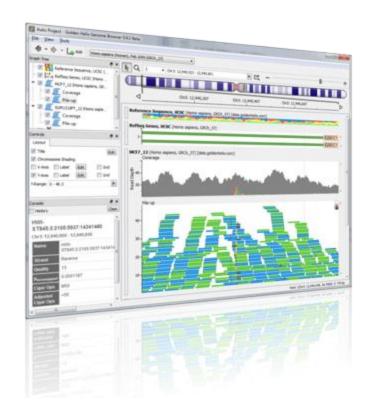

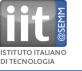

## **Genome Browser screenshots and brief description (IGB)**

#### Integrated Genome Browser (IGB)

Open source and free Java-based desktop genome viewer for visualizing next-gen sequence and microarray data.

http://bioviz.org/igb/download.html

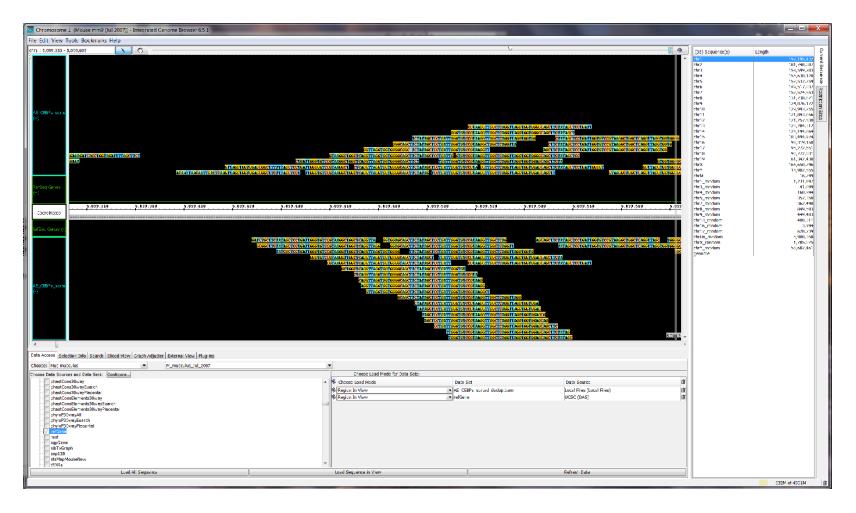

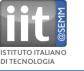

Integrated Microbial Genomes (IMG) system by the DOE-Joint Genome Institute

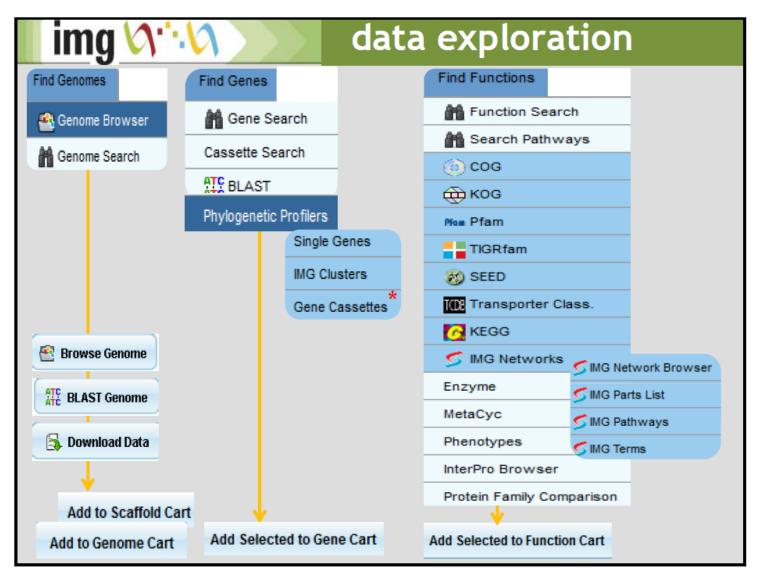

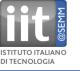

#### JBrowse

a JavaScript genome browser by the open source Generic Model Organism Database project. http://jbrowse.org/

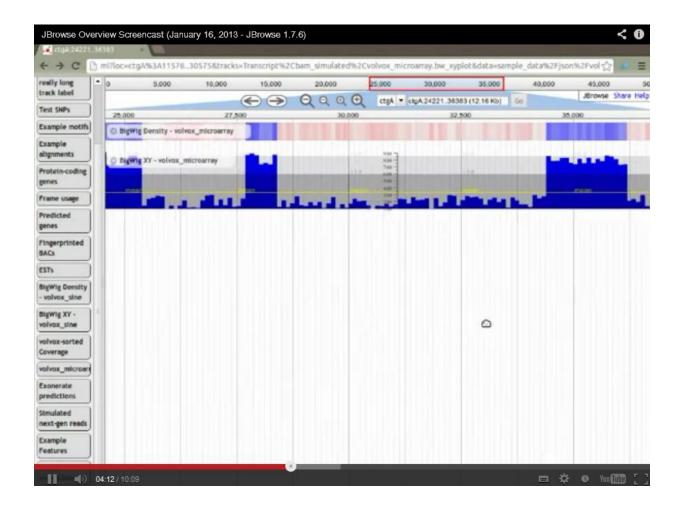

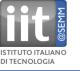

MGV - Microbial Genome Viewer

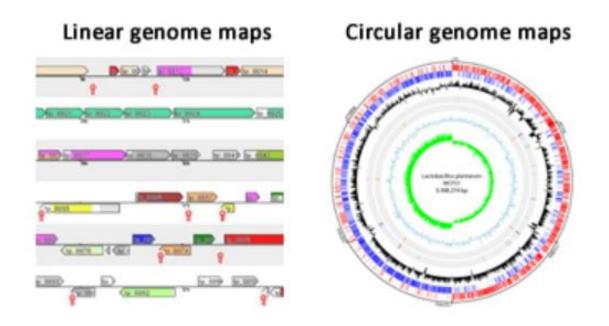

Microbial Genome Viewer 2.0: explore, analyze and export. Consult the **quick overview** to learn about the layout. Example figures can be found in this **pdf document**.

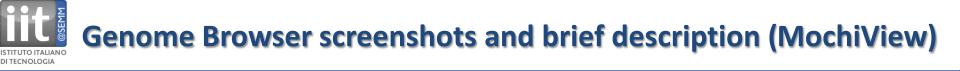

#### **MochiView** Genome Browser http://johnsonlab.ucsf.edu/sj/mochiview-start

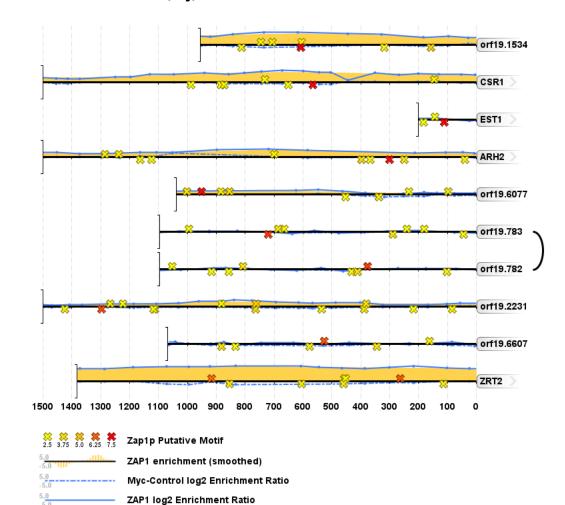

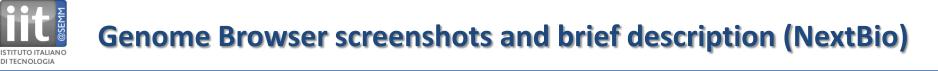

#### NextBio Genome Browser

an interactive application that lets visualization of physical relationship between private or public biosets and different types of genomic elements, including genes, miRNA targets, CNVs, CpG islands, SNPs, GWAS associations, and LD blocks https://www.nextbio.com/b/gb/genomeBrowser.nb

You need to sign in to access Genome Browser

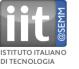

# **Pathway Tools** Genome Browser, commercial http://bioinformatics.ai.sri.com/ptools/

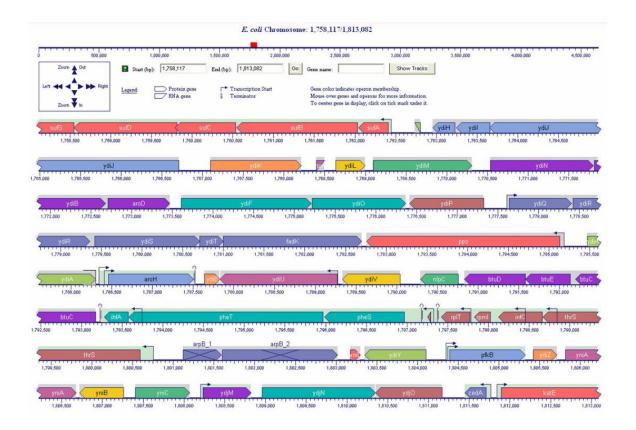

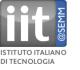

#### Savant Genome Browser

for visual analytics of high-throughput sequencing data, commercial http://www.genomesavant.com/

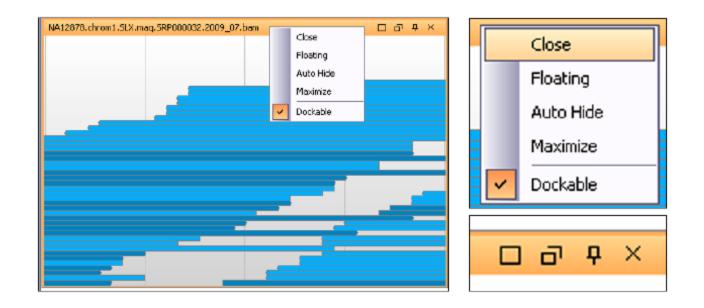

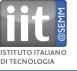

# **UCSC** Genome Bioinformatics Genome Browser and Tools (UCSC) http://genome.ucsc.edu

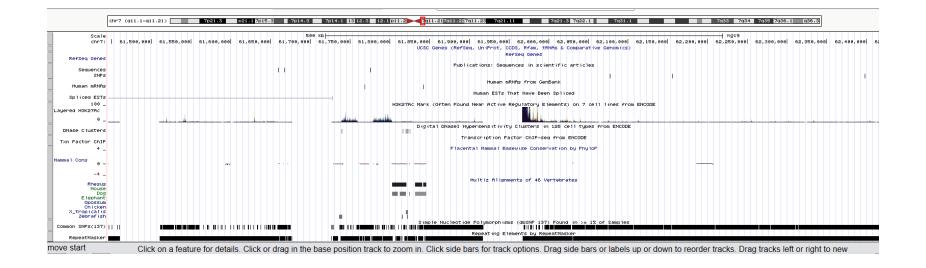

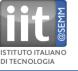

VISTA genome browser

a comprehensive suite of programs and databases for comparative analysis of genomic sequences. There are two ways of using VISTA - you can submit your own sequences and alignments for analysis (VISTA servers) or examine pre-computed whole-genome alignments of different species. http://genome.lbl.gov/vista/index.shtml

| Report a                                                                                                    | Coding                                        | 20                                                                        | Non-Coding Shifts                                                 |                                       | 10.76          | Construction    |                 |
|----------------------------------------------------------------------------------------------------|-----------------------------------------------|---------------------------------------------------------------------------|-------------------------------------------------------------------|---------------------------------------|----------------|-----------------|-----------------|
|                                                                                                    | dense.                                        | Tractories Decemps                                                        | Type non-coding                                                   | Spine Ste                             |                |                 |                 |
| 010100003-000000                                                                                                    |                                               |                                                                           | 9 4367                                                            |                                       |                | 1000            |                 |
| dicit.1000041-0405288                                                                                                    |                                               |                                                                           | 0 4,8%                                                            |                                       |                | 10000           | 100             |
| 401100602-05008                                                                                                    | 1                                             | 18                                                                        | 3 4,311                                                           |                                       |                | 20.1256-0       |                 |
| WOLLNESSE2.1752019                                                                                                    |                                               | 10                                                                        | 2 5.0%                                                            |                                       |                | M. Sillings     | <b>Contract</b> |
| we have the top of the                                                                                                    |                                               |                                                                           | 3 8.000                                                           |                                       |                | · ·             | -               |
| Codes Chevroleter                                                                                                    | Ch   Diference                                |                                                                           |                                                                   | 11 A Per                              |                | 10 Department   | d - all a       |
| ngia Naclautida Polymorphia                                                                                                    | -                                             |                                                                           | coding and man cos                                                | 21 - 1 <b>Pa</b>                      |                | 1) Deploying    |                 |
| ngle Nachoolde Polymorphis<br>date The ladie contains <b>(b), (</b> )<br>an available, a presented by                                                                                                    | -                                             | n<br>Dilloff (build 1771) for both<br>Symposi (missioner) 50fts           | coding and non-co-<br>sector extransion, in                       |                                       |                |                 |                 |
| en present a presented for                                                                                                    | ne.<br>Remailige From a<br>Locking Incomprise | n (Shiff (Shunki 1731) far bosh<br>nyrmous (missiense) (Shiffs<br>Nyrmous | while enhancers, H                                                |                                       |                |                 |                 |
| ngia Naclastida Pulymorphia<br>faile. The ladie contains <u>Balls</u><br>on practicity. It presented for                                                                                                    | ne.<br>Remailige From a<br>Locking Incomprise | rymous (missense) Shifts                                                  | while enhancers, H                                                | tray Daries in an<br>Cita anong anti- |                |                 |                 |
| A didn't name Drawd Daw                                                                                                    | arred Case                                    | rymous (missense) Shifts                                                  | Function                                                          | tray Daries in an<br>Cita anong anti- | other Data and | - Annold In<br> | -               |
| Address and the second of the second of the                                                                                                    | arred Case                                    | rymout (missense) Shifte<br>Webster                                       | Function                                                          |                                       | other Data and |                 |                 |
| ngie Sucheste Polymerphie<br>date The labor contains (by 2<br>an available, a presented for<br>a date name thread (be<br>such that is a second to be<br>a date of the labor of the labor<br>such that is a second to be<br>such that is a second to be | arved Cases                                   | nymous (missionia) Shife<br>Webston<br>Ity dualer by Pergamig by 2        | Index extensions, In<br>Pandees<br>Looking eynom<br>Looking eynom |                                       | other Data and | - Annold In<br> |                 |

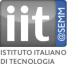

### WashU Genome Browser web-based visual exploration of genomics and epigenomics data sets http://epigenomegateway.wustl.edu/browser

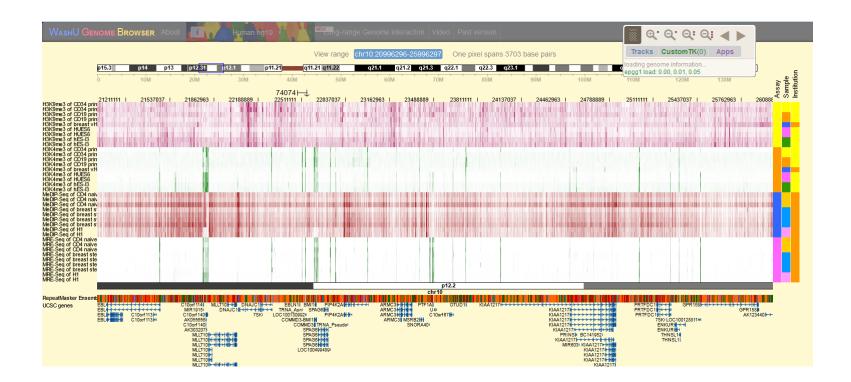

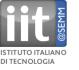

### IGB: Integrated Genome Browser (<u>http://www.bioviz.org/igb/</u>)

The Integrated Genome Browser (IGB, pronounced Ig-Bee) is an interactive, zoomable, scrollable software program you can use to visualize and explore genome-scale data sets, such as tiling array data, next-generation sequencing results, genome annotations, microarray designs, and the sequence itself. IGB is implemented using the Java programming language and should run on any computer.

IGB is an open source, publicly-funded project, but it did not start out that way. Initial development of the software was largely funded by Affymetrix, Inc., which donated the IGB software to the community in 2005. Since then, community developers have continued to contribute their time and efforts to improving the software. In 2008, funding from National Science Foundation has allowed us to speed up the pace of development.

#### IGB interacts with DAS (distributed annotation system servers)

#### DAS (http://www.biodas.org/wiki/Main\_Page)

(DAS) defines a communication protocol used to exchange annotations on genomic or protein sequences. It is motivated by the idea that such annotations should not be provided by single centralized databases, but should instead be spread over multiple sites.

DAS/2 built to address the needs of distributing massive genomic data sets derived from high density microarray applications and Next (and Next Next) Generation Sequencing. Unlike DAS/1, DAS/2 does not require data exchange through text based XML but allows for data distribution using any text or binary format.

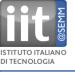

## **Genometry model**

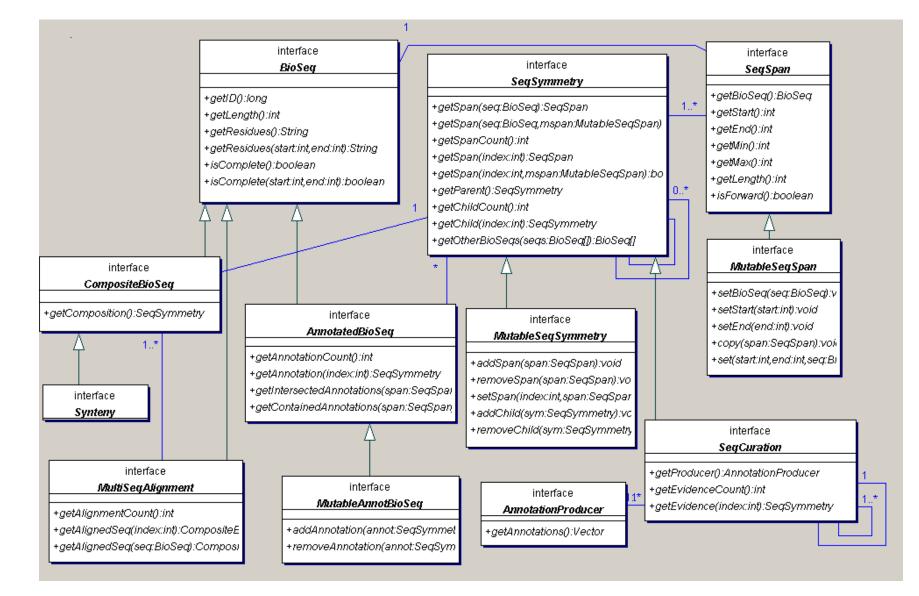

Central concept: SeqSymmetry: breadth (SeqSpans) and depth (hierarchy, parents, children)

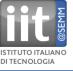

## **Hierarchical annotations**

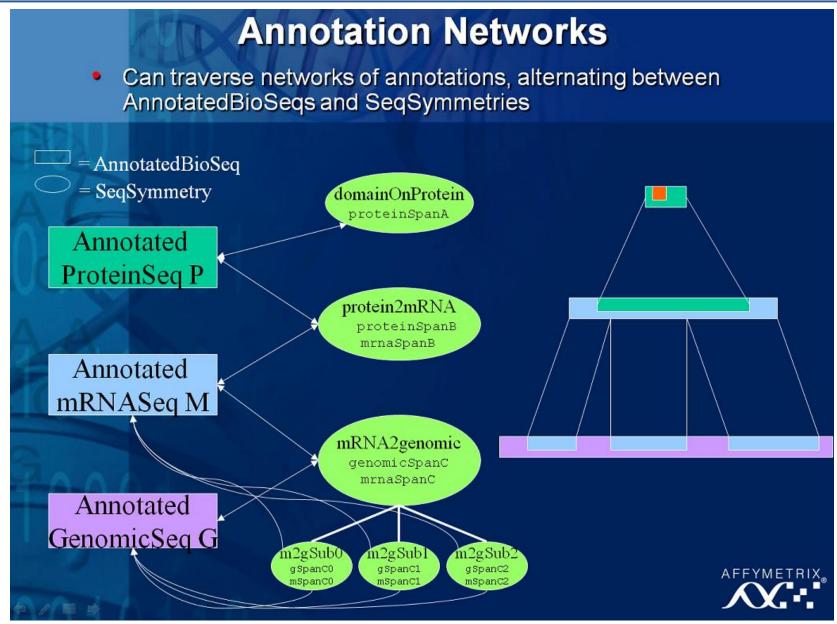

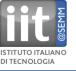

### How to launch IGB

### URL: http://www.bioviz.org/igb/download.shtml

| 🤌 Integrated Genome Browser - Download Integrated         | d Genome Browser - Windows Internet Explorer                                                                                                    | - 7 🛛               |  |  |  |  |  |  |
|-----------------------------------------------------------|----------------------------------------------------------------------------------------------------|---------------------|--|--|--|--|--|--|
| COC - 102 http://www.bioviz.org/igb/download.shtml        | V 🗟 🐓 🗙 🌌 Live Search                                                                                                    | <b>₽</b> -          |  |  |  |  |  |  |
| File Edit View Favorites Tools Help                       | x 🎕                                                                                                    | •                   |  |  |  |  |  |  |
| 🚖 Favorites 🛛 🚖 🔊 Cov 🔟 DAVID 🖉 Fastmail 🔧 G              | Google 🔄 heute 🔊 Links 🛕 Math 🔊 MLE 🔊 Nature jobs 🔗 NCBI 💿 NTNU 🎯 R Archive 🔧 Scholar 🕅 Stats 🔤 Stats book 🏈 Suggested Sites 🔹 🖉 Creating Your First Java EE 🕅                                                                                    |                     |  |  |  |  |  |  |
| Bio Miz Integrated Genome Browser - Download Integrated G | 🚹 Home 🔹 🔝 Feeds (J) 👻 🖃 Read Mail 👼 Print 🔹 Page 🔹 Safety 👻 Tools 👻 🔞 Help 📼                                                                                                    |                     |  |  |  |  |  |  |
|                                                           | Integrated Genome Browser                                                                                                    |                     |  |  |  |  |  |  |
|                                                           | Visualization for genome-scale data                                                                                                    |                     |  |  |  |  |  |  |
| Home                                                      | Download the Integrated Genome Browser                                                                                                    |                     |  |  |  |  |  |  |
| Overview                                                  |                                                                                                    | ≡                   |  |  |  |  |  |  |
|                                                           | To download and launch the newest version of IGB (old versions are here), select an icon below below:                                                                                                    |                     |  |  |  |  |  |  |
| Download                                                  | Delow below.                                                                                                    |                     |  |  |  |  |  |  |
| Gallery                                                   |                                                                                                    |                     |  |  |  |  |  |  |
| FAQ                                                       |                                                                                                    |                     |  |  |  |  |  |  |
| Contact                                                   | GB GB                                                                                                    |                     |  |  |  |  |  |  |
| Credits                                                   | IGB IGB (Large Memory)                                                                                                    |                     |  |  |  |  |  |  |
| News                                                      |                                                                                                    |                     |  |  |  |  |  |  |
| Data Sets                                                 | Which IGB Should I Use?                                                                                                    |                     |  |  |  |  |  |  |
| Other Tools                                               |                                                                                                    |                     |  |  |  |  |  |  |
| Cite IGB                                                  | Cite IGB Most people should use the normal IGB. If you run into a problem loading a large data set and are running a 64-bit operating system, you can launch the large memory version of IGB which will allocate two gigabytes of memory for IGB. |                     |  |  |  |  |  |  |
|                                                           | 😗 🤤 Internet 🗸                                                                                                    | lay, March 30, 2010 |  |  |  |  |  |  |
| 🛃 start 🛛 🕲 📜 🌈 🐣 🗊 IGBlocal - NetBeans I.                | I 🐻 Microsoft PowerPoint 🧖 Chromosome 1 (Mou 🖉 Integrated Genome B                                                                                                    | 🔇 💷 12:41 PM        |  |  |  |  |  |  |

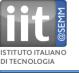

### **IGB after startup**

| 🔄 Chromosome 1 (                       | (Mouse mm8 (Mar 2006)) - Integrated       | Genome Browser 6.1                     |                                  |                                |                               |                                                                                                    |
|----------------------------------------|-------------------------------------------|----------------------------------------|----------------------------------|--------------------------------|-------------------------------|----------------------------------------------------------------------------------------------------|
| File Edit View Bookr                   | marks Tools Help                          |                                        |                                  |                                |                               | ×                                                                                                    |
| 0 : 197,069,962                        |                                           |                                        |                                  |                                |                               | Refresh data                                                                                                    |
| refseq (+)                             |                                           |                                        |                                  |                                | I                             | Kerresh uata                                                                                                    |
| Coordinates                            | qA3 qA5<br>0                              | 10 10000000000000000000000000000000000 |                                  | qD qE2.1 qE2<br>100,000,000 12 |                               | ц і ц і ц і ц і ц і ц і ц і ц і ц і ц і                                                                                                    |
| refseq (-)                             |                                           |                                        |                                  | 98 <b>8-582</b> 498 <b>1</b>   |                               |                                                                                                    |
| <                                      |                                           |                                        |                                  |                                |                               | >                                                                                                    |
| Data Access                            | Info Search Sliced View Graph Adjuster Re | ankainking Cike a Cashermal II         |                                  |                                |                               |                                                                                                    |
|                                        |                                           |                                        |                                  |                                |                               |                                                                                                    |
| Choose: Mus musculus                   | 5                                         | M_musculus_Mar_2006                    |                                  | <b>*</b>                       |                               | Current Sequence                                                                                                    |
|                                        | nd Data Sets: Configure                   |                                        | Choose Load Mode for Data Sets:  | Data Sat                       | Data Sauraa                   | Sequence Length                                                                                                    |
| ⊕ ( NetAffx (DAS2) ⊕ ( NetAffx (Quick) |                                           |                                        | Choose Load Mode<br>Whole Genome | Data Set<br>cytobands          | Data Source<br>NetAffx (DAS2) | chr1 197069962  chr2 181976762                                                                                                    |
| 🗄 🛅 <u>UCSC</u> (DAS)                  |                                           |                                        | Whole Genome                     |                                | NetAffx (DA52)                | chr3 159872112                                                                                                    |
|                                        | N52)                                      |                                        |                                  |                                |                               | chr4         155029701           chr5         152003063           chr6         149525685           chr7         145134094           chr8         132085098 |
|                                        | Load All Sequence                         |                                        | Load Sequence In View            |                                | Refresh Data                  | l                                                                                                    |
| Π                                      |                                           |                                        |                                  |                                |                               | 149.6 MB / 966.7 MB                                                                                                    |
| 🛃 start 🛛 🚳                            | 🥛 🖉 🎽 🗊 IGBlocal - NetBeans I             | Microsoft PowerPoint                   | 📖 🏼 🌆 Chromosome 1 (Mou 🥻 In     | tegrated Genome B              |                               | 🔍 🕸 12:45 PM                                                                                                    |

#### Refseq and cytoband annotations automatically loaded from NetAffx DAS2

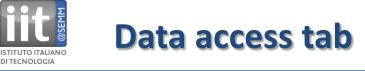

| Data Access Selection Info Search Sliced V | iew Graph Adjuster Restriction Sites | External View                 |         |             |
|--------------------------------------------|--------------------------------------|-------------------------------|---------|-------------|
| Choose: Mus musculus                       |                                      | Current Sequence              |         |             |
| Choose Data Sources and Data Sets: Configu | re Choose Load Mode for D            | ata Sets:                     | Sequ    | ence Length |
|                                            | Choose Load Mode                     | Data Set Data Source          | chr1    | 197069962 🔺 |
| MetAffx (QuickLoad)                        | Region In View 🔽 🗸                   | Amati/Giovanni localDAS2 (DAS | 2) chr2 | 181976762   |
| 🖻 🛅 UCSC (DAS)                             | Don't Load                           | _cytobands NetAffx (DAS2)     | chr3    | 159872112   |
| 😟 🚰 🚺 (QuickLoad)                          | Region In View                       | efseq NetAffx (DAS2)          | chr4    | 155029701   |
| DAS2)                                      | Whole Chromosome                     | ersed Mechinx (DHD2)          |         | 152003063   |
| 🖻 🧀 Amati                                  |                                      |                               | chr6    | 149525685   |
| 🖻 🗁 Giovanni_Faga                          |                                      |                               | chr7    | 145134094   |
| mycC_peak 🛈                                |                                      |                               | chr8    | 132085098   |
|                                            |                                      |                               | chr9    | 124000669   |
| mycP_peak 🛈                                |                                      |                               | chr10   | 129959148   |
| mycP_track 🛈                               |                                      |                               | chr11   | 121798632   |
| mycT_peak 🛈                                |                                      |                               | chr12   | 120463159   |
| mycT_track 🛈                               |                                      |                               | chr13   | 120614378   |
|                                            |                                      |                               | chr14   | 123978870   |
|                                            |                                      |                               | chr15   | 103492577   |
|                                            |                                      |                               | chr16   | 98252459    |
| Load All Sequence                          | Load Sequence In View                | Refresh Data                  | cbr17   | 05177420    |

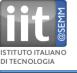

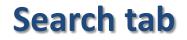

| refseq (+)                         |                               |                                  | Glul                                                            | d1                                                |                                                  |     |
|------------------------------------|-------------------------------|----------------------------------|-----------------------------------------------------------------|---------------------------------------------------|--------------------------------------------------|-----|
| Coordinates                        | 1,137,700<br>ataatgcatgtataac | 31,137,720<br>tgccagtgcatacgagtc | qA5<br>31,137,740<br><b>atggg<mark>acacatagagatcaga</mark>t</b> | 31,137,760<br>t <mark>gagaactttggagagtc</mark> cl | 31,137,780 31,13<br>ctttccattttggggtaaggagatcaaa | _   |
| refseq (-)                         |                               | Ĺ                                | 19314281                                                        | L18Rik<br>81.437.7                                | 73                                               | ~ ~ |
| Data Access Selection              | Info Search Sliced View       | Graph Adjuster Restricti         | on Sites External View                                          |                                                   |                                                  |     |
| Find Annotations For M             |                               |                                  |                                                                 |                                                   |                                                  |     |
| Search Matching residu             | in chr1                       | 🗸 for o                          | cacatagaga                                                      | Search                                            | also search remotely (2 serve                    | rs) |
| ID Matching IDs<br>Matching residu | Tier                          | Start                            | End                                                             | Chromosome                                        | Strand                                           |     |
| Search for cacatagaga or           |                               |                                  |                                                                 |                                                   |                                                  |     |

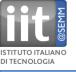

# **Selection info tab**

| Data Access Selection Info | Search Sliced View Graph Adjuster Restriction Sites External View    |                                                                         |
|----------------------------|----------------------------------------------------------------------|-------------------------------------------------------------------------|
| property                   | http://localhost:8080/genopub/genome/M_musculus_Mar_2006/Amati/Giov  | NM_153601                                                               |
| gene name                  |                                                                      | Gluld1                                                                  |
| id                         | http://localhost:8080/genopub/genome/M_musculus_Mar_2006/Amati/Giova | NM_153601                                                               |
| chromosome                 | chr1                                                                 | chr1                                                                    |
| start                      | 0                                                                    | 31,120,980                                                              |
| end                        | 197,069,962                                                          | 31,149,270                                                              |
| length                     | 197,069,962                                                          | 28,290                                                                  |
| min score                  | 0.0                                                                  |                                                                         |
| max score                  | 11.0                                                                 |                                                                         |
| type                       |                                                                      | http://netaffxdas.affymetrix.com/das2/genome/M_musculus_Mar_2006/refseq |
| cds min                    |                                                                      | 31120996                                                                |
| cds max                    |                                                                      | 31149076                                                                |
| originatingDataSource      | C:\quickload\useq\mycC.bedGraph4                                     |                                                                         |
| dataType                   | graph                                                                |                                                                         |
| archiveCreationDate        | Mon Mar 22 13:08:33 CET 2010                                         |                                                                         |
| Graph Strand               | 2                                                                    |                                                                         |
| forward                    |                                                                      | true                                                                    |
| initialGraphStyle          | Stairstep                                                            |                                                                         |
| versionedGenome            | M_musculus_Mar_2006                                                  |                                                                         |
| useqArchiveVersion         | 1.0                                                                  |                                                                         |
|                            |                                                                      |                                                                         |

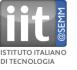

# **Sliced view tab**

|                           |                 | (Mar 2006)) - Integrated G                    | enome Browser 6.1            |                                  |                                                                     |                  |                  |                     |                     |
|---------------------------|-----------------|-----------------------------------------------|------------------------------|----------------------------------|---------------------------------------------------------------------|------------------|------------------|---------------------|---------------------|
| File Edit View Book       |                 | Help                                          |                              |                                  |                                                                     |                  |                  |                     | X                   |
| 89,861,556 : 90,217,546   |                 |                                               |                              |                                  |                                                                     |                  |                  |                     | Refresh data        |
| refseq (+)                |                 | ۱ <u>ــــــــــــــــــــــــــــــــــــ</u> | ⊢ <b>↓</b><br>⊢↓<br>∪quial(  | Ugtla6b<br>Ugtla7c<br>gtla9<br>0 | Ugtlas                                                              |                  |                  | Ттри<br>            | ×                   |
| Coordinates               | 000             | 89,900,000                                    | 89,950,000                   | 90,000,0                         | qD<br>100 9(                                                        | 0,050,000        | 90,100,000       | 90,150,000          | 90,200,000          |
| refseq (-)                |                 |                                               |                              |                                  |                                                                     | 90.08            | <b>■        </b> |                     | X                   |
|                           | Info Search     | Sliced View Graph Adjuster Res                | triction Sites External View |                                  |                                                                     |                  |                  |                     |                     |
| 0 : 3,308                 | -               |                                               |                              |                                  |                                                                     | Cig B            | 1                |                     | Refresh data        |
| refseq (+)<br>Coordinates |                 | <u></u> 500                                   | <u>1,(</u>                   |                                  | 091         1.5           091         1.5           091         1.6 | a <sub>9</sub> 1 | 142              | <u>2,500 </u>       | <u>3,000</u>        |
| Slice By Selection        | Slice Buffer: 1 | 0                                             |                              |                                  |                                                                     |                  | Analyze ORFs     | Min ORF Length: 300 |                     |
| 🛃 start 🛛 💿               | 💈 🏉             | 🗊 IGBlocal - NetBeans I                       | 💽 Microsoft PowerPoint 🛛     | Thromosome 1 (Mou                | 6 Integrated Genome B                                               |                  |                  |                     | 244.4 MB / 966.7 MB |

Sliced view to interrogate alternative splice variants, ORF analysis.

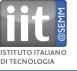

# Graph adjuster tab

| Data Access Selection Info Search Sliced View Graph Adjuster Restriction Sites External View             |                                  |
|----------------------------------------------------------------------------------------------------|----------------------------------|
| Select All Graphs         Save Selected Graphs         Delete Selected Graphs         Graph Thresholding | Advanced                         |
| Style Y-Axis Scale                                                                                       | 🗸 Label 🔄 Y Axis 📄 Floating      |
| Color OBy Value (together) OBy Percentile (individually)                                                 | Transformation:                  |
| O Bar O Line Min: 0                                                                                      | Copy Go                          |
| O Dot O Min/Max/Avg Max: 11                                                                              | Join Split                       |
| O Heat Map 💿 Stairstep                                                                                   |                                  |
| Black/White Height                                                                                       | Combine: A + B A - B A * B A / B |
|                                                                                                    |                                  |

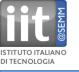

### **External view tab**

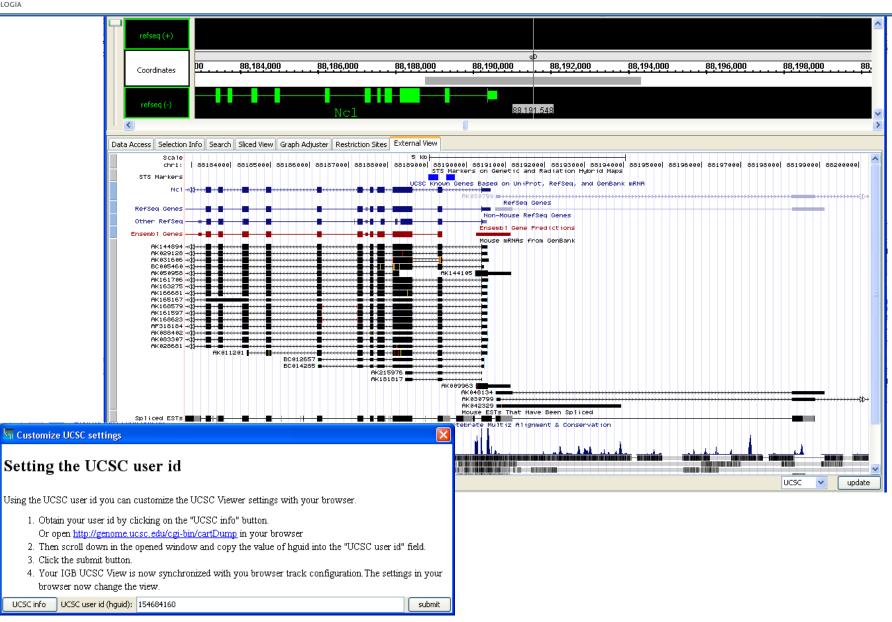

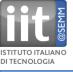

### Data access tab

| Choose: Mus musculus                     | M_musculus_Mar_20          | 06             | *                | Current Sequence |             |
|------------------------------------------|----------------------------|----------------|------------------|------------------|-------------|
| hoose Data Sources and Data Sets: Config | ure Choose Load Mode for D | Data Sets:     |                  | Sequence         | Length      |
|                                          | Choose Load Mode           | Data Set       | Data Source      | chr1             | 197069962 🗸 |
| NetAffx (QuickLoad)                      | Region In View 🔽           | Amati/Giovanni | localDAS2 (DAS2) | chr2             | 181976762   |
| - 🛅 <u>UCSC</u> (DAS)                    | Don't Load                 | cytobands      | NetAffx (DAS2)   | chr3             | 159872112   |
| - 🚺 local (QuickLoad)                    | Denies To Minus            |                |                  | chr4             | 155029701   |
| - 🗁 localDAS2 (DAS2)                     | Whole Chromosome           | refseq         | NetAff× (DAS2)   | chr5             | 152003063   |
| 🖮 🧰 Amati                                |                            |                |                  | chr6             | 149525685   |
| 🖮 🧰 Giovanni_Faga                        |                            |                |                  | chr7             | 145134094   |
| mycC_peak 🛈                              |                            |                |                  | chr8             | 132085098   |
|                                          |                            |                |                  | chr9             | 124000669   |
| mycP_peak 🛈                              |                            |                |                  | chr10            | 129959148   |
| mycP_track 🛈                             |                            |                |                  | chr11            | 121798632   |
| mycT_peak 🛈                              |                            |                |                  | chr12            | 120463159   |
| 🛄 mycT_track 🛈                           |                            |                |                  | chr13            | 120614378   |
|                                          |                            |                |                  | chr14            | 123978870   |
|                                          |                            |                |                  | chr15            | 103492577   |
| 10                                       |                            | 20             |                  | chr16            | 98252459    |
| Load All Sequence                        | Load Sequence In View      | R              | efresh Data      | cbr17            | 05177420    |

#### To load data:

Click desired data set, choose region in view or whole chromosome, Click refresh data.

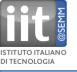

# Load Affy probesets in View

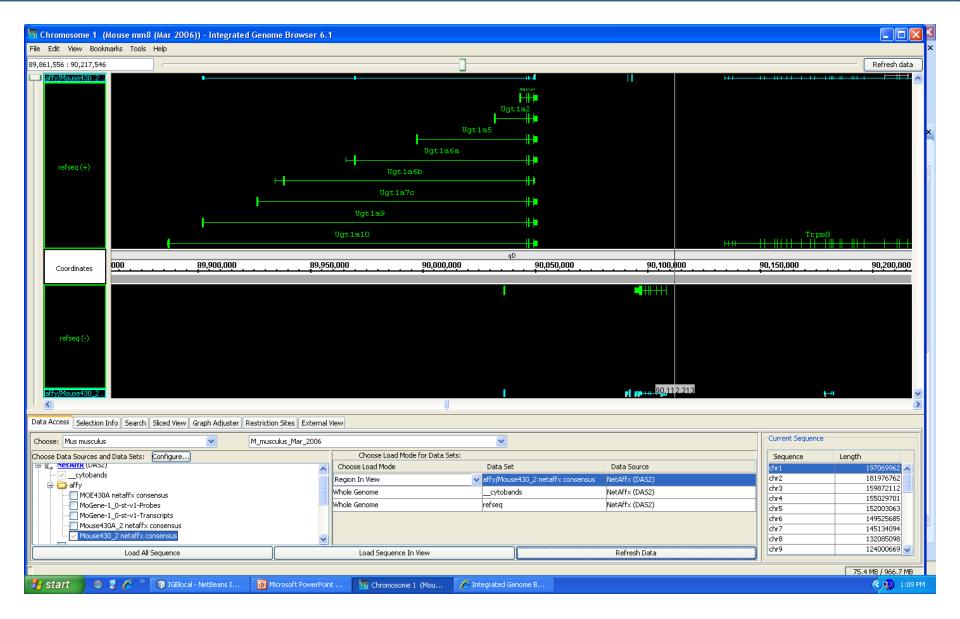

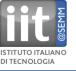

# **NetAffx and UCSC mm8 annotations**

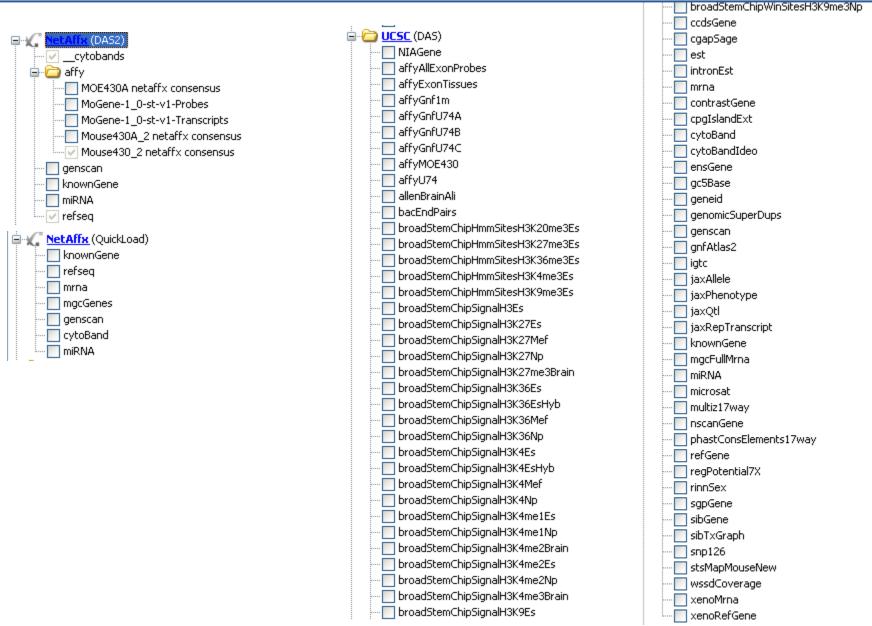

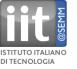

# **NetAffx and UCSC mm9 annotations**

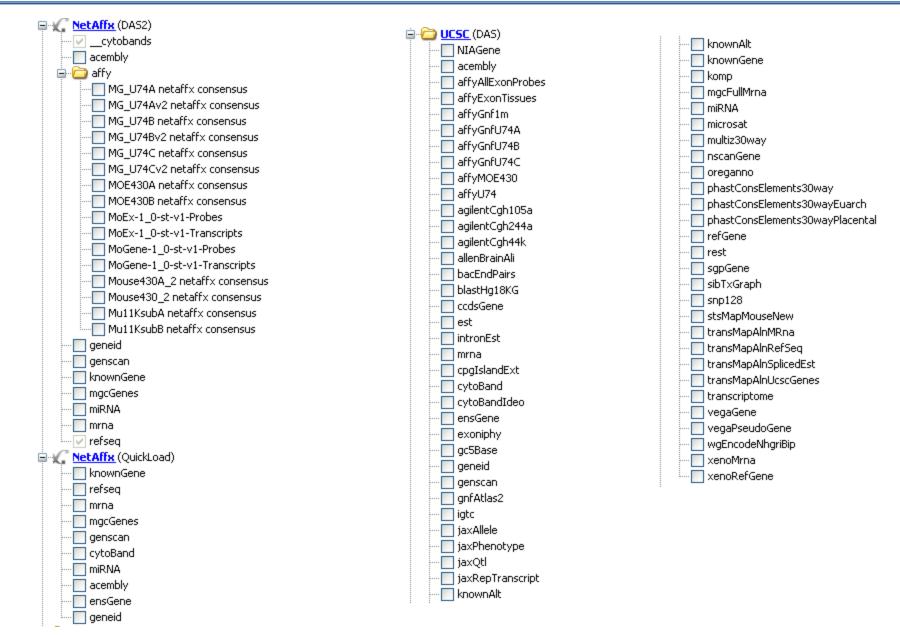

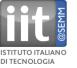

# NetAffx and UCSC hg18 annotations

HughesLab (QuickLoad) ucsc-genes 014841-features HetAffx (DAS2) • (QuickLoad) 🖻 🧰 UCSC (DAS) | HInvGeneMrna acembly acescan affyAllExonProbes affyExonTissues affyGnf1h affyRatio affyTxnPhase3FragsHDF affyTxnPhase3FragsHeLaBottomStrand affyTxnPhase3FragsHeLaCyto ImaffyTxnPhase3FragsHeLaNuclear affyTxnPhase3FragsHeLaTopStrand affyTxnPhase3FragsHepG2BottomStrand affyTxnPhase3FragsHepG2Cyto affyTxnPhase3FragsHepG2Nuclear affyTxnPhase3FragsHepG2TopStrand affyTxnPhase3FragsJurkat affyTxnPhase3FragsNCCIT affyTxnPhase3FragsPC3 affyTxnPhase3FragsSK\_N\_AS affyTxnPhase3FragsU87MG affyTxnPhase3HDF affyTxnPhase3HeLaBottomStrand affyTxnPhase3HeLaCyto affyTxnPhase3HeLaNuclear affyTxnPhase3HeLaTopStrand affyTxnPhase3HepG2BottomStrand affyTxnPhase3HepG2Cyto affyTxnPhase3HepG2Nuclear affyTxnPhase3HepG2TopStrand affyTxnPhase3Jurkat affyTxnPhase3NCCIT affyTxnPhase3PC3 affyTxnPhase35K\_N\_AS affyTxnPhase3U87MG affyU133 affyU133Plus2 📃 affyU95

#### -new server

affyU95 agilentCgh105a agilentCgh1×1m agilentCgh244a agilentCgh2x400k 📃 agilentCgh44k agilentCgh4x180k agilentCgh8x60k agilentCnv2x105k agilentCnv2x400k aqilentHrd1×1m 📃 allenBrainAli augustusAbinitio augustusHints augustusXRA bacEndPairs ccdsGene 📃 cgapSage 📃 est intronEst mrna rmskRM327 📃 cnpIafrate2 cnpLocke cnpRedon cnpSebat2 cnpSharp2 🔲 cnpTuzun consIndelsHgMmCanFam contrastGene cpgIslandExt cytoBand cvtoBandIdeo delConrad2 delHinds2 delMccarroll 📃 dgv ecoresTetNig1 eioJcviNASNeg eioJcviNASPos encodeAffyChIpHl60PvalBrg1Hr00 encodeAffyChIpHl60PvalBrg1Hr02

encodeAffyChIpHl60PvalBrg1Hr08

encodeAffyChIpHl60PvalCebpeHr08 encodeAffyChIpHl60PvalCebpeHr32 encodeAffyChIpHl60PvalCtcfHr00 encodeAffyChIpHl60PvalCtcfHr02 encodeAffyChIpHl60PvalCtcfHr08 encodeAffyChIpHl60PvalCtcfHr32 encodeAffyChIpHl60PvalH3K27me3Hr00 encodeAffyChIpHl60PvalH3K27me3Hr02 encodeAffyChIpHl60PvalH3K27me3Hr08 encodeAffyChIpHl60PvalH3K27me3Hr32 encodeAffyChIpHl60PvalH4Kac4Hr00 encodeAffyChIpHl60PvalH4Kac4Hr02 encodeAffyChIpHl60PvalH4Kac4Hr08 encodeAffyChIpHl60PvalH4Kac4Hr32 encodeAffyChIpHl60PvalP300Hr00 encodeAffyChIpHl60PvalP300Hr02 encodeAffyChIpHl60PvalP300Hr08 encodeAffyChIpHl60PvalP300Hr32 encodeAffyChIpHl60PvalPu1Hr00 encodeAffyChIpHl60PvalPu1Hr02 encodeAffyChIpHl60PvalPu1Hr08 encodeAffyChIpHl60PvalPu1Hr32 encodeAffyChIpHl60PvalRaraHr00 encodeAffyChIpHl60PvalRaraHr02 encodeAffyChIpHl60PvalRaraHr08 encodeAffyChIpHl60PvalRaraHr32 encodeAffyChIpHl60PvalRnapHr00 encodeAffyChIpHl60PvalRnapHr02 encodeAffyChIpHl60PvalRnapHr08 encodeAffyChIpHl60PvalRnapHr32 encodeAffyChIpHl60PvalSirt1Hr00 encodeAffyChIpHl60PvalSirt1Hr02 encodeAffyChIpHl60PvalSirt1Hr08 encodeAffyChIpHl60PvalSirt1Hr32 encodeAffyChIpHl60PvalStrictH3K9K14DHr00 encodeAffyChIpHl60PvalStrictH3K9K14DHr02 encodeAffyChIpHl60PvalStrictH3K9K14DHr08 encodeAffyChIpHl60PvalStrictH3K9K14DHr32 encodeAffyChIpHl60PvalStrictHisH4Hr00 encodeAffyChIpHl60PvalStrictHisH4Hr02 encodeAffyChIpHl60PvalStrictHisH4Hr08 encodeAffyChIpHl60PvalStrictHisH4Hr32 encodeAffyChIpHl60PvalStrictPol2Hr00

ChIPchip ChIPseq Exon array DNAsel RNA seq ChIP pet RNA pet Methyl seq Cage tags

. Km of data

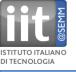

# Server registration (data source) tab

| Preferences                    |                      |                                                 |                           |
|--------------------------------|----------------------|-------------------------------------------------|---------------------------|
| Preferences Help               |                      |                                                 |                           |
| Tiers Shortcuts Graphs Other ( | Ontions Data Sources |                                                 |                           |
|                                |                      |                                                 |                           |
| Data Sources                   |                      |                                                 |                           |
|                                |                      |                                                 |                           |
| Name 🔺                         | Туре                 | URL                                             | Enabled                   |
| Bioviz                         | DA52                 | http://bioviz.org/das2/genome                   |                           |
| Bioviz                         | QuickLoad            | http://bioviz.org/quickload/                    |                           |
| Ensembl                        | DAS                  | http://www.ensembl.org/das/dsn                  |                           |
| HughesLab                      | QuickLoad            | http://hugheslab.ccbr.utoronto.ca/igb/          |                           |
| local                          | QuickLoad            | file:///C:/quickload/                           |                           |
| localDAS2                      | DAS2                 | http://localhost:8080/genopub/genome            |                           |
| NetAffx                        | DAS2                 | http://netaffxdas.affymetrix.com/das2/genome    |                           |
| NetAffx                        | QuickLoad            | http://netaffxdas.affymetrix.com/quickload_data |                           |
| UCSC                           | DAS                  | http://genome.cse.ucsc.edu/cgi-bin/das/dsn      |                           |
|                                |                      |                                                 | Add Authentication Remove |
| Personal Synonyms              |                      |                                                 |                           |
| Synonyms File                  |                      |                                                 |                           |
| Cache Settings                 |                      |                                                 |                           |
| Cache Behavior Normal          |                      |                                                 | ~                         |
| Empty Cach                     | ne                   |                                                 |                           |
|                                |                      |                                                 |                           |

#### Data sources: Quickload, DAS, DAS2

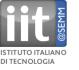

#### **1. Single files**

| file type                           | extension                                                                     |
|-------------------------------------|-------------------------------------------------------------------------------|
| BAM                                 | .bam                                                                          |
| BED                                 | .bed                                                                          |
| Binary                              | .bps, .bgn, .brs, .bsnp, .brpt, .bnib, .bp1, .bp2, .ead, .useq                |
| GFF                                 | .gff, .gtf, .gff3                                                             |
| FASTA                               | .fa, .fasta, .fas                                                             |
| PSL                                 | .psl, .psl3                                                                   |
| DAS                                 | .das, .dasxml, .das2xml                                                       |
| Graph                               | .gr, .bgr, .sgr, .bar, .chp, .wig                                             |
| Scored Interval                     | .sin, .egr, .egr.txt                                                          |
| Copy number                         | .cnt                                                                          |
| Copy number chp                     | .cnchp, .lohchp                                                               |
| Genomic variation (Toronto DB)      | .var                                                                          |
| Region (genotype console segmenter) | SegmenterRptParser.CN_REGION_FILE_EXT, SegmenterRptParser.LOH_REGION_FILE_EXT |
| FishClones                          | .fsh, FishClonesParser.FILE_EXT                                               |
| Scored map                          | .map                                                                          |

#### 2. Quickload (local directory with auxiliary files)

#### example http://www.bioviz.org/quickload/)

| Address 🛅 C:\quickload\M_musculus_Jul_2007                                                                                                    |   |                          |           |               |                    |  |  |  |  |
|----------------------------------------------------------------------------------------------------|---|--------------------------|-----------|---------------|--------------------|--|--|--|--|
| Folders                                                                                                    | × | Name 🔺                   | Size      | Туре          | Date Modified      |  |  |  |  |
| 🖃 🧰 guickload                                                                                                    | ~ | 🗐 annots.txt             | 1 KB      | Text Document | 3/16/2010 11:36 AM |  |  |  |  |
| 🔲 :<br>E 🛅 H_sapiens_Jul_2007                                                                                                    | _ | 📼 cytoBand.cyt           | 14 KB     | CYT File      | 3/12/2010 6:03 PM  |  |  |  |  |
| M_musculus_Jul_2007                                                                                                    |   | 📄 das_entry_response.xml | 4 KB      | XML Document  | 3/12/2010 6:03 PM  |  |  |  |  |
| 🛅 M_musculus_Mar_2006                                                                                                    |   | 🚾 Gio_Affy.egr           | 2,345 KB  | EGR File      | 3/16/2010 11:39 AM |  |  |  |  |
|                                                                                                    |   | 🚾 knownGene.bgn          | 5,269 KB  | BGN File      | 3/12/2010 6:06 PM  |  |  |  |  |
|                                                                                                    |   | 📷 miRNA.bed              | 24 KB     | BED File      | 3/12/2010 6:04 PM  |  |  |  |  |
|                                                                                                    |   | 🗐 mod_chromInfo.txt      | 2 KB      | Text Document | 3/12/2010 6:04 PM  |  |  |  |  |
| Discontral                                                                                                    |   | 📷 mrna.bps               | 34,356 KB | BPS File      | 3/12/2010 6:13 PM  |  |  |  |  |
| Contraction Contraction Contra |   | 🚾 refseq.brs             | 2,895 KB  | BRS File      | 3/12/2010 6:06 PM  |  |  |  |  |
| Source Street Source Street Source                                                                                                    |   | 🔟 sintest.sin            | 8 KB      | SIN File      | 3/12/2010 7:28 PM  |  |  |  |  |

#### Easy to set up but can load data only into entire genome.

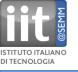

3. DAS(1) (example UCSC), (software http://code.google.com/p/mydas/)

Can load data into view of interest response XML (problematic for large datasets)

4. DAS2 (example NetAffx), (software http://genoviz.sourceforge.net/

Unlike DAS1, DAS2 does not require data exchange through text based XML but allows for data distribution using any text or binary format. The two versions are not natively compatible.

Can load data into view of interest in a range of different formats.

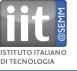

### Loading BAM files from http listing (no need to move them)

| 🛐 Chromosome 1 (Mous                     | se mm8 (Mar 2006)) - Integra                         | ited Genome Browser 6.1                                                                                                    |                                                                                                    |                                                                                                    |                                                                                             |                                                                                                    |                                                                                                    |                                                                                                    |                                                                                                    |
|------------------------------------------|------------------------------------------------------|----------------------------------------------------------------------------------------------------|----------------------------------------------------------------------------------------------------|----------------------------------------------------------------------------------------------------|---------------------------------------------------------------------------------------------|----------------------------------------------------------------------------------------------------|----------------------------------------------------------------------------------------------------|----------------------------------------------------------------------------------------------------|----------------------------------------------------------------------------------------------------|
| File Edit View Bookmarks                 | Tools Help                                           |                                                                                                    |                                                                                                    |                                                                                                    |                                                                                             |                                                                                                    |                                                                                                    |                                                                                                    |                                                                                                    |
| 30,836,465 : 30,836,634                  |                                                      |                                                                                                    |                                                                                                    |                                                                                                    |                                                                                             |                                                                                                    |                                                                                                    |                                                                                                    | Refresh data                                                                                                    |
| /ga-data/Analysis/M<br>(+)<br>refseq (+) | A<br>AAR<br><mark>GCG AC AA A<br/>GCG AC AA A</mark> | GAGGTTC<br>GAGGTTC<br>GAGGTTC<br>ATTGAGGTTC<br>ATTGAGGTTC<br>ATTGAGGTTC<br>TTATTTATGAGGTTC<br>AGGTTTATTTATGAGGTTC<br>AGGTTTATTTATTGAGGTTC<br>AGGTTTATTTATTGAGGTTC<br>AGGTTTATTTATTGAGGTTC<br>AGGTTTATTTATTGAGGTTC<br>AGGTTTATTTATTGAGGTTC<br>AGGTTTATTTATTGAGGTTC<br>AGGTTTATTTATTGAGGTTC | AGTTT AT CATEGTAGEG<br>AGTTT AT CATEGTAGEG<br>CAGTTT AT CATEGTAGEG<br>CAGTTT AT CATEGTAGEG<br>CAGTTT AT CATEGTAGEG<br>CAGTTT AT CATEGTAGEG<br>CAGTTT AT CATEGTAGEG<br>CAGTTT AT CATEGTAGEG<br>CAGTTT AT CATEGTAGEG<br>CAGTTT AT CATEGTAGEG<br>CAGTTT AT CATEGTAGEG<br>CAGTTT AT CATEGTA<br>CAGTTT AT CATEGTA<br>CAGTTA CATEGTA<br>CAGTTA CATEGTA<br>CAGTTT AT CATEGTA<br>CAGTTT AT CATEGTA<br>CAGTTT AT CATEGTA<br>CAGTTT AT CATEGTA<br>CAGTTT AT CATEGTA<br>CAGTTT AT CATEGTA<br>CAGTTT AT CATEGTA<br>CAGTTT AT CATEGTA<br>CAGTTT AT CATEGTA<br>CAGTTTA CATEGTA<br>CAGTTT AT CATEGTA<br>CAGTTT AT CATEGTA<br>CAGTTA<br>CAGTTA<br>CAGTTA CATEGTA<br>CAGTTA<br>CAGTTA | CARCECAECAEGAE<br>CARCECAECAEGAE<br>AGETCARCECAECAEGAE<br>AGETCARCECAECAEGAE<br>AGETCARCECAECAEGAE<br>AGETCARCECAECAEGAE<br>AGETCARCECAECAEGAE<br>AGETCARCECAECAEGAE<br>AGETCARCECAECAEGAE<br>AGETCARCECE<br>AGETCARCEC<br>AGETCARCEC<br>AGETCARCEC<br>AGETCARCECAEGAE<br>AGETCARCECAEGAEGAE<br>AGETCARCECAECAEGAE<br>AGETCARCECAECAEGAE | C<br>C<br>C<br>C<br>C<br>C<br>C<br>C<br>C<br>C<br>C<br>C<br>C<br>C<br>C<br>C<br>C<br>C<br>C | A TT G<br>ATT G<br>ATT G<br>ATT G<br>ATT G<br>ATT G<br>ATT G<br>ATT G<br>ATT G<br>ATT G<br>ATT G<br>ATG A<br>ATG A | GGAGA<br>GGAGA<br>GGAGAATGGAAGCTG<br>GGAGAATGGAAGCTG<br>GGAGAATGGAAGCTG<br>GGAGAATGGAAGCTG<br>GGAGAATGGAAGCTG<br>GGAGAATGGAAGCTG<br>GGAGAATGGAAGCTG<br>GGAGAATGGAAGCTG<br>GGAGAATGGAAGCTG<br>GGAGAATGGAAGCTG<br>GGAGAATGGAAGCTG | CTTATTCTGGGCTA<br>CTTATTCTGGGCTA<br>CTTATTCTGGGCTA<br>CTTATTC<br>CTTATTC<br>CTTATT<br>CTTAT<br>CTTATCTGGGCTA<br>CTTATTCTGGGCTA                                          | CTTCCTCTTCTTGTTCAG:<br>CTTCCTCTTCTTTGTTCAG<br>CTTC                                                                                                    |
| Coordinates                              | 0 30,836,480                                         | 30,836,500                                                                                                    | 30,836,520                                                                                                    | 30,836,540                                                                                                    | qA5<br>30,836,5                                                                             | 60 30,836,5                                                                                                    | 580                                                                                                    | 0,836,600                                                                                                    | 30,836,620                                                                                                    |
| refseq (-)<br>/ga-data/Analysis/M<br>(-) |                                                      |                                                                                                    |                                                                                                    |                                                                                                    | AGCTGGTCAC<br>AGCTGGTCAC<br>AGCTGGTCAC<br>GCTGGTCAC<br>GCTGGTCAC<br>GGTCAC<br>GGTCAC        | AC <mark>AGGAAGT</mark><br>AC <mark>AGGAAGT</mark><br>AAGT                                                                                                    | GGAGAA CTG<br>GGAGAA TG<br>GGAGAA<br>GGAGAA<br>GGAGAAT<br>GGAGAATGGA<br>GGAGAATGGAAGCT<br>GGAGAATGGAAGCTG<br>GGAGAATGGAAGCTG<br>GGAGAATGGAAGCTG<br>GGAGAATGGAAGCTG<br>GGAGAATGGAAGCTG<br>GGAGAATGGAAGCTG                        | CTT ATTCTGGGCTA<br>CTT ATTCTGGGCTA<br>TATTCTGGGCTA<br>TATTCTGGGCTA<br>ATTCTGGGCTA<br>ATTCTGGGCTA<br>CTT ATTCTGGGCTA<br>CTT ATTCTGGGC<br>CTT ATTCTGGGC<br>CTT ATTCTGGGCC | CTTCCTCTTCTTGTTCAG<br>CTTCCTCTTCTTGTTCAG<br>CTTCCTCTTCTTGTTCAG<br>CTTCCTCTTCTTGTTCAG<br>CTTCCTCTTCTTGTTCAG<br>CTTCCTCTTCTTGTTCAG<br>CTTCCTCTTCTTGTTCAG<br>CTTCCTCTTCTTGTTCAG<br>TCTTTGTTCAG<br>CTTC<br>CTTC<br>CTTC<br>CTTCC<br>CTTCCTCTCTCTTGTTCAG |
| ILLUMINA-F3E58E:2:29:645:11              | 142#0                                                |                                                                                                    |                                                                                                    | -                                                                                                    | ~                                                                                           |                                                                                                    | _                                                                                                    |                                                                                                    | 209.6 MB / 966.7 MB                                                                                                    |
| 🛃 start 🔰 🚳 💈 /                          | 🏉 🎽 👔 IGBlocal - NetBea                              | Microsoft PowerP                                                                                                    | 🦉 untitled - Paint                                                                                                    | C:\softwaredownl                                                                                                    | Microsoft Excel                                                                             | 🛃 Tabbed Panes                                                                                                    | Chromosome 1                                                                                                    | ( 🛛 🚺 url.txt -                                                                                                    | Notepad 🔹 📢 💷 4:381                                                                                                    |

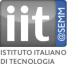

- 1. Graph based annotations (.gr, .bgr, .sgr, .bar, .chp, .wig, .sin, .egr, .egr.txt)
- 2. Text based annotations (e.g. .bed, .bam, .psl, .gff, .fasta files)

| Amati/Giovanni_Faga/mycT_track                                                                                            | Amati/Giovanni_Faga/mycT_track (0, 183) graph                     |
|----------------------------------------------------------------------------------------------------|-------------------------------------------------------------------|
| Amati/Giovanni_Faga/mycP_track                                                                                            | Amati/Giovanni_Faga/mycP_track (0, 86) graph                      |
| Amati/Giovanni_Faga/mycC_track                                                                                            | Amati/Giovanni_Faga/mycC_track (0, 58)                            |
| Amati/Giovanni_Faga/mycT_peak (+)<br>Amati/Giovanni_Faga/mycP_peak (+)<br>Amati/Giovanni_Faga/mycC_peak (+)<br>refseq (+) | text                                                              |
| Coordinates                                                                                                    | 88,184,000 88,186,000 88,186,000 88,188,000 88,188,000 88,190,000 |
| refseq (-)                                                                                                    | 2.902 Ncl                                                         |

#### Permit different types of operations

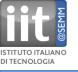

#### Logical: intersect, union, A not B, B not A, Xor, Not

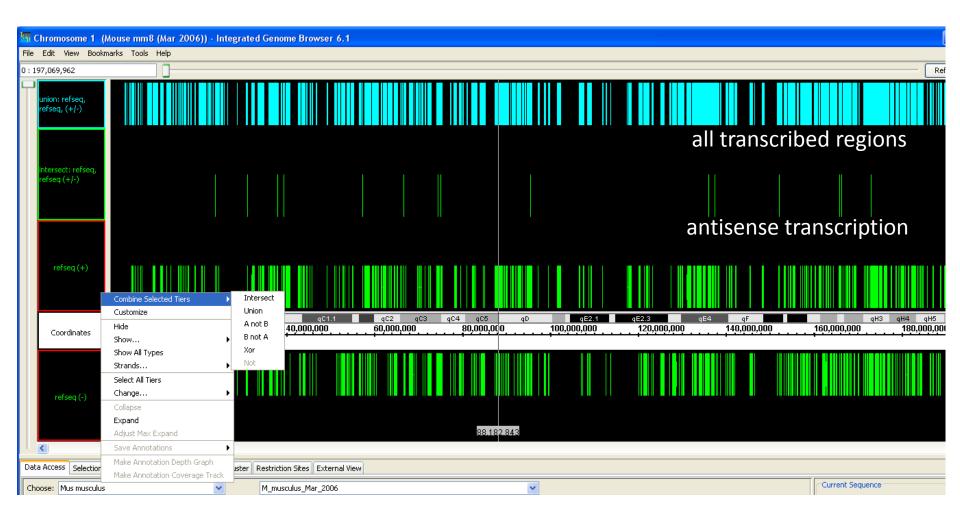

#### Select tracks, right-click to access context-menu

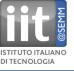

Scale: filter displayed values by value or by percentile

Height: adjust display height

Style: bar, line, dot, min/max/avg. heatmap, stairstep, color

transform:  $log_{10}$ ,  $log_2$ ,  $log_e$ , and inverses thereof

Join/split: diplay all graphs as one

arithmetic (requires identical X-values): sum, difference, product, division

Thresholding: transforms regions meeting given criterion into text-based annotation (can then be used in logical operations)

| Data Access Selection Info Search Sliced View Graph Adjuster Restriction Sites External View |                                                          |                                          |  |  |  |
|----------------------------------------------------------------------------------------------|----------------------------------------------------------|------------------------------------------|--|--|--|
| Select All Graphs Save Se                                                                    | Advanced                                                 |                                          |  |  |  |
| Style<br>Color<br>Bar Line<br>Dot Min/Max/Avg                                                | Y-Axis Scale         Imax:       0         Max:       11 | Transformation:<br>Copy Go<br>Join Split |  |  |  |
| Black/White                                                                                  | Height                                                   | Combine: A + B A - B A * B A / B         |  |  |  |

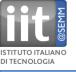

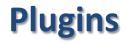

#### **Based on Open Services Gateway initiative (OSGI)**

| V Dat     | V Data Access Selection Info Search Sliced View Track Adjuster Track Operations External View Plug-ins |                                                                                            |         |                       |  |  |
|-----------|----------------------------------------------------------------------------------------------------|--------------------------------------------------------------------------------------------|---------|-----------------------|--|--|
| Installed | Name                                                                                                   | Description                                                                                | Version | Repository            |  |  |
|           | SampleSelection 🕕                                                                                      | tab to allow the user to select sample data                                                | 1.0.0   | Genentech             |  |  |
|           | TallyHandler 🕕                                                                                         | plugin to allow the user to load tally files                                               | 1.0.0   | Genentech             |  |  |
|           | FindAnnotations 🕕                                                                                      | a simple search panel that uses all search modes.                                          | 0.1.9   | Genentech development |  |  |
|           | OverlapAnnotationOperator ()                                                                           | plugin to allow the user to find symmetries that overlap on two selected annotation tracks | 0.0.9   | Genentech development |  |  |
|           | PythonScript                                                                                           | plugin to allow the user to run Python scripts in IGB                                      | 1.0.0   | Genentech development |  |  |
|           | RubyScript                                                                                             | plugin to allow the user to run Ruby scripts in IGB                                        | 1.0.0   | Genentech development |  |  |
|           | SearchModeLength 🕕                                                                                     | search mode to allow searching on length of annotation                                     | 1.9.1   | Genentech development |  |  |
|           | SearchModeLucene 🕕                                                                                     | plugin to allow the user to do a search using lucene indexes                               | 0.1.9   | Genentech development |  |  |
|           | TranscriptIsoform 🕕                                                                                    | BETA release of transcript isoform evidence visualization                                  | 0.0.9   | Genentech development |  |  |

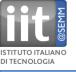

### **Implement Activator interface**

| O IGB - NetBeans IDE 7.1.1                                                       |                                                                                         |                                                                                                    |  |  |  |  |
|----------------------------------------------------------------------------------|-----------------------------------------------------------------------------------------|----------------------------------------------------------------------------------------------------|--|--|--|--|
| File Edit View Navigate Source Refactor Run Debug Profile Team Tools Window Help |                                                                                         |                                                                                                    |  |  |  |  |
|                                                                                  |                                                                                         |                                                                                                    |  |  |  |  |
| Projects                                                                         | Projects 🕷 Files Services 🔲 Start Page 🕷 🚳 Activator.java 📽 🐻 TrackOperationsTab.java 📽 |                                                                                                    |  |  |  |  |
| ⊕ ∰ <sub>6</sub> Ge                                                              | enomicUnit                                                                              | ^ Source History 1 😳 🐘 - 💭 - 1 🔍 💀 🖓 1 🖓 - 😓 1 🖄 - 1 🗳 - 2 - 2 - 2 - 2 - 2 - 2 - 2 - 2 - 2 -                                                                                                 |  |  |  |  |
|                                                                                  | enopub2sword                                                                            | <pre>1 package com.affymetrix.igb.trackOperations;</pre>                                                                                                    |  |  |  |  |
| 🗄 🗶 📴 🕞 🔂                                                                        |                                                                                         | 2                                                                                                    |  |  |  |  |
| 🖃 🙈 🛛 IG                                                                         |                                                                                         | Q import org.osgi.framework.BundleActivator;                                                                                                    |  |  |  |  |
|                                                                                  | das2_server/src                                                                         |                                                                                                    |  |  |  |  |
|                                                                                  | common/src                                                                              | 5 import com.affymetrix.common.ExtensionPointHandler;                                                                                                    |  |  |  |  |
|                                                                                  | genometryImpl/src                                                                       | 6 import com.affymetrix.common.ExtensionPointListener;                                                                                                    |  |  |  |  |
|                                                                                  | genoviz_sdk/src                                                                         | 7 import com.affymetrix.genometryImpl.event.GenericAction;                                                                                                    |  |  |  |  |
|                                                                                  | main/src                                                                                | 8 import com.affymetrix.genometryImpl.operator.Operator;                                                                                                    |  |  |  |  |
|                                                                                  | igb/src                                                                                 | 9 import com.affymetrix.igb.osgi.service.IGBService;                                                                                                    |  |  |  |  |
|                                                                                  | plugins/igb_service/src                                                                 | <pre>10 import com.affymetrix.igb.osgi.service.IGBTabPanel;<br/>11 _ import com.affymetrix.igb.window.service.WindowActivator;</pre>                                                         |  |  |  |  |
|                                                                                  | plugins/window_service/src                                                              | 11 L import com.affymetrix.igb.window.service.WindowActivator;                                                                                                    |  |  |  |  |
|                                                                                  | plugins/window_service_def/src                                                          | 12 public class Activator extends WindowActivator implements BundleActivator {                                                                                                    |  |  |  |  |
|                                                                                  | plugins/Bookmark/src                                                                    | G Governie                                                                                                    |  |  |  |  |
|                                                                                  | plugins/PropertyView/src                                                                | 15 protected IGBTabPanel getPage(IGBService igbService) {                                                                                                    |  |  |  |  |
|                                                                                  | plugins/SearchView/src                                                                  | 16 SimpleTrackTabGUL.init(igbService);                                                                                                    |  |  |  |  |
|                                                                                  | plugins/SearchModeIdOrProps/src                                                         | <pre>17 final SimpleTrackTabGUI simpleTrackTabGUI = SimpleTrackTabGUI.getSingleton();</pre>                                                                                                  |  |  |  |  |
|                                                                                  | plugins/SearchModeSymmetryFilter/src                                                    | 18 ExtensionPointHandler <operator> operatorExtensionPoint = ExtensionPointHandler.getOrCreateExtensionPoint(bundleContext, Operator.class);</operator>                                      |  |  |  |  |
| 🕀 - 🔂                                                                            | plugins/Thresholding/src                                                                | 19 operatorExtensionPoint.addListener(new ExtensionPointListener <operator>() {</operator>                                                                                                   |  |  |  |  |
| 🕕 🕀 🚺                                                                            | plugins/ExternalView/src                                                                | 20                                                                                                    |  |  |  |  |
|                                                                                  | plugins/RestrictionSites/src                                                            | (B) BOverride                                                                                                    |  |  |  |  |
| 🕀 🖟                                                                              | plugins/BigBedHandler/src                                                               | 22 public void addService(Operator operator) {                                                                                                    |  |  |  |  |
|                                                                                  | plugins/BigWigHandler/src                                                               | 23 simpleTrackTabGUI.trackOpTab.addOperator(operator);                                                                                                    |  |  |  |  |
|                                                                                  | plugins/plugins_page/src                                                                |                                                                                                    |  |  |  |  |
|                                                                                  | plugins/Thresholding/src                                                                | 25                                                                                                    |  |  |  |  |
|                                                                                  | plugins/TrackAdjuster/src                                                               | E 0 (Override                                                                                                    |  |  |  |  |
|                                                                                  | plugins/TrackOperations/src                                                             | public void removeService(Operator operator) {                                                                                                    |  |  |  |  |
|                                                                                  | com.affymetrix.igb.trackOperations                                                      | <pre>28 simpleTrackTabGUI.trackOpTab.removeOperator(operator); 29 - }</pre>                                                                                                    |  |  |  |  |
|                                                                                  | 🙆 <sup>@</sup> Activator.java                                                           |                                                                                                    |  |  |  |  |
|                                                                                  | SimpleTrackTabGUI.java                                                                  | <pre>30 //, 31 ExtensionPointHandler<genericaction> genericActionExtensionPoint = ExtensionPointHandler.getOrCreateExtensionPoint(bundleContext, GenericAction.class);</genericaction></pre> |  |  |  |  |
|                                                                                  | 🔤 🖉 TrackOperationsTab.java                                                             | 32 - genericActionExtensionPoint.addListener (new ExtensionPointListener GenericAction>() {                                                                                                  |  |  |  |  |
|                                                                                  | plugins/Tutorial/src                                                                    | Goverride     Goverride                                                                                                    |  |  |  |  |
|                                                                                  | igb_server/src                                                                          | 34 - public void removeService(GenericAction genericAction) {                                                                                                    |  |  |  |  |
|                                                                                  | igb_server/web                                                                          | 35 - }                                                                                                    |  |  |  |  |
|                                                                                  | genoviz_sdk/demo/src                                                                    | 36                                                                                                    |  |  |  |  |
|                                                                                  | das2_server/test                                                                        | BOverride                                                                                                    |  |  |  |  |
|                                                                                  | genometryImpl/test                                                                      | 38 public void addService(GenericAction) {                                                                                                    |  |  |  |  |
|                                                                                  | genoviz_sdk/test                                                                        | 39 // TODO not a good way to do this                                                                                                    |  |  |  |  |
|                                                                                  | igb/test                                                                                | 40 if ("com.affymetrix.igb.thresholding.ThresholdingAction".equals(genericAction.getId())) {                                                                                                 |  |  |  |  |
|                                                                                  | protannot/src                                                                           | 41 simpleTrackTabGUI.trackOpTab.setThresholdAction(genericAction);                                                                                                    |  |  |  |  |
|                                                                                  | jar_extensions/sam/src                                                                  |                                                                                                    |  |  |  |  |
|                                                                                  | jar_extensions/tribble-0.2/src                                                          |                                                                                                    |  |  |  |  |
|                                                                                  | build.xml                                                                               | <pre>44 - }); 45 return simpleTrackTabGUI;</pre>                                                                                                    |  |  |  |  |
| Ct <sub>e</sub> 🖕 🕂                                                              | Juda i est                                                                              | 45 return Simpleiracklabdul;                                                                                                    |  |  |  |  |

#### Needed to display plugin in tab

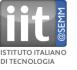

# **Access tracks from Genometry model**

| IGB - NetBeans IDE 7.1.1                       |                                                                                                    |
|------------------------------------------------|----------------------------------------------------------------------------------------------------|
| File Edit View Navigate Source Refactor Run De | ebug Profile Team Tools Window Help                                                                                                    |
| 🕆 🎦 😫 🍓 🍤 🏈 🛛 🖂                                |                                                                                                    |
| Projects % Files Services                      | Start Page 🕫 🖻 Activator.java 📽 🐼 TrackOperationsTab.java 📽                                                                                                    |
| GenomicUnit                                    | │ Source History   🞯 🖙 + 🐺 + 💐 🛠 😓 🖓 😓 😓   🖆 🖆   🥌 🕘 🔮 📕                                                                                                    |
| 🖶 🌐 genopub2sword                              | 48 boolean is listening = true; // used to turn on and off listening to GUI events                                                                                                    |
| 🗄 🍃 Geodesic                                   | 49 boolean DEBUG EVENTS = false;                                                                                                    |
| 🚔 🚕 🖥 IGB                                      | 50 public final List <graphsym> grafs = new ArrayList<graphsym>();</graphsym></graphsym>                                                                                                    |
| 🔠 ଢ das2_server/src                            | 51 public final List <abstractgraphglyph> glyphs = new ArrayList<abstractgraphglyph>();</abstractgraphglyph></abstractgraphglyph>                                                                                                |
| 🕀 🚺 common/src                                 | 52 public final JRPCheckBox labelCB = new JRPCheckBox("SimpleGraphTab_hidden_labelCB", BUNDLE.getString("labelCheckBox"));                                                                                                    |
| 🖶 🔚 🔋 genometry Impl/src                       | 53 public final JRPCheckBox yaxisCB = new JRPCheckBox("SimpleGraphTab_hidden_yakisCB", BUNDLE.getString("yAxisCheckBox"));                                                                                                    |
| 🖶 🚹 genoviz_sdk/src                            | 54 public final JRPCheckBox floatCB = new JRPCheckBox ("SimpleGraphTab_hidden_floatCB", BUNDLE.getString ("floatingCheckBox"));                                                                                                  |
| 🕀 🚹 main/src                                   | 55 public final JRPButton threshB = new JRPButton ("SimpleGraphTab_threshB");                                                                                                    |
| 🕀 🚺 igb/src                                    | 56 public final JRPTextField paramT = new JRPTextField ("SimpleGraphTab paramT", "", 2);                                                                                                    |
| 🕀 陆 plugins/igb_service/src                    | 57 public final JRPButton combineB = new JRPButton("SimpleGraphTab_combineB", BUNDLE.getString("combineButton"));<br>58 public final JRPButton splitB = new JRPButton("SimpleGraphTab splitB", BUNDLE.getString("splitButton")); |
| 🖶 🚹 plugins/window_service/src                 | 58 public final JRPButton splitB = new JRPButton("SimpleGraphTab_splitB", BUNDLE.getString("splitButton"));<br>59 private IGBService igbService;                                                                                 |
| 🔠 Ъ plugins/window_service_def/src             | public AdvancedGraphPanel advanced panel;                                                                                                    |
| 🔠 🌗 plugins/Bookmark/src                       | 61                                                                                                    |
| 🔠 Ъ plugins/PropertyView/src                   | 62 public void setThresholdAction(GenericAction thresholdAction) {                                                                                                    |
| 🕀 🚹 plugins/SearchView/src                     | 63 threshB.setAction(threshOldAction);                                                                                                    |
| 🕀 🚹 plugins/SearchModeIdOrProps/src            |                                                                                                    |
| 🕀 🚹 plugins/SearchModeSymmetryFilter/src       | 65                                                                                                    |
| 🕀 陆 plugins/Thresholding/src                   | 66 _ public static void init(IGBService igbService) {                                                                                                    |
| 🕕 🚡 plugins/ExternalView/src                   | 67 singleton = new TrackOperationsTab (igbService);                                                                                                    |
| 🔠 🍒 plugins/RestrictionSites/src               |                                                                                                    |
| 🕀 🚺 plugins/BigBedHandler/src                  | 69                                                                                                    |
| 🕀 🔂 plugins/BigWigHandler/src                  | 70 public static synchronized TrackOperationsTab getSingleton() {                                                                                                    |
| 🕀 🚹 plugins/plugins_page/src                   | 71 return singleton;                                                                                                    |
| 🕀 🚹 plugins/Thresholding/src                   |                                                                                                    |
| 🕀 🚹 plugins/TrackAdjuster/src                  |                                                                                                    |
| 🚍 🚹 plugins/TrackOperations/src                | 74 public TrackOperationsTab(IGBService igbS) {                                                                                                    |
| com.affymetrix.igb.trackOperations             | 75 igbService = igbS;<br>76 advanced panel = new TrackOperationsTab.AdvancedGraphPanel();                                                                                                    |
| Activator.java                                 | <pre>76 advanced_panel = new TrackOperationsTab.AdvancedGraphPanel(); 77 resetSelectedGraphGlyphs(Collections.EMPTY_LIST);</pre>                                                                                                 |
|                                                | 78 gmodel = GenometryModel.getGenometryModel();                                                                                                    |
| TrackOperationsTab.java                        | gmodel.addSeqSelectionListence(this);                                                                                                    |
| 🕀 🚹 plugins/Tutorial/src                       | gmodel.addSymSelectionListener(this);                                                                                                    |
| 🕀 🚺 igb_server/src                             |                                                                                                    |
| 🕀 🚹 igb_server/web                             | 82                                                                                                    |
| 🕀 🎦 genoviz_sdk/demo/src                       | 83 public boolean isTierGlyph(GlyphI glyph) {                                                                                                    |
| 🕀 🚹 das2_server/test                           | 84 return glyph instanceof TierGlyph;                                                                                                    |
| 🕀 🎦 genometryImpl/test                         | 85 4 3                                                                                                    |
| 🚊 🍃 genoviz_sdk/test                           | 86                                                                                                    |
| 🖶 🎦 igb/test                                   | 87 public void addOperator (Operator ) {                                                                                                    |
| 🕀 📔 protannot/src                              | 88 advanced_panel.loadOperators();                                                                                                    |
| 🕀 🚹 jar_extensions/sam/src                     | 89 4 3                                                                                                    |
| 🖶 🚡 jar_extensions/tribble-0.2/src             | 90<br>91 - mublic moid remember (Operator encenter) (                                                                                                    |
| 🗄 🔠 build.xml                                  | 91 public void removeOperator (Operator operator) {<br>92 advanced panel.loadOperators();                                                                                                    |
| 🖶 🍉 👌 CudaTest                                 | 92 advanced_panel.loadOperators();                                                                                                    |

#### Can perform arbitrary manipulations on tracks

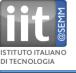

### Example: myc bound and differentially regulated gene

| ST Chromosome 1 (Mouse mm8 (Mar 2006)) - Integrated Genome Browser 6.1                                           |                                |                      |                            |                |                     |  |
|----------------------------------------------------------------------------------------------------|--------------------------------|----------------------|----------------------------|----------------|---------------------|--|
| File Edit View Bookmarks Tools Help                                                                              |                                |                      |                            |                |                     |  |
| 88,174,877 : 88,193,783                                                                                          |                                | J                    |                            |                | Refresh data        |  |
| CACGTG_chr1.sgr (0, 1)                                                                                           |                                |                      |                            |                |                     |  |
| cnolslandExt (+) Amati/Giovanni_Faga/mycT_track (0, 183)                                                         |                                |                      |                            |                |                     |  |
| Amati/Giovanni_Faga/mycT_track Amati/Giovanni_Faga/mycP_track (0, 86)                                            |                                |                      |                            |                |                     |  |
| Amati/Giovanni_Faga/mycP_track                                                                                   |                                |                      |                            |                |                     |  |
| Amati/Giovanni_Faga/mycC_track (0, 58)<br>Amati/Giovanni_Faga/mycC_track                                         |                                |                      |                            |                |                     |  |
| Amati/Giovanni_aga/mycc_cdack                                                                                    |                                |                      |                            | <b>A.</b>      |                     |  |
| Amatulativanni Faqalmixci Deak (+)<br>AmatilGiovanni FaqalmixcP. peak (+)<br>AmatilGiovanni FaqalmixcP. peak (+) |                                |                      |                            |                |                     |  |
| refseq (+)                                                                                                    |                                |                      |                            |                |                     |  |
| Coordinates 0                                                                                                    | 88,180,000                     | 4D<br>88,184,000 88, | 186,000                    | . 88,190,000   | 88,192,000          |  |
| refseq (-)                                                                                                    | No.                            | cl                   |                            |                |                     |  |
| affv/MoGene-L_0-st-v1-Probes (+)<br>affv/MoGene-L_0-st-v1-Probes (-)                                             |                                |                      |                            |                |                     |  |
| Gio_Affy- (-)                                                                                                    |                                |                      | I                          |                |                     |  |
| 1-P_TvsC (0.943, 1)                                                                                              |                                |                      | I                          |                |                     |  |
| 1-P_PvsC (0.943, 1)                                                                                              |                                |                      | I                          |                |                     |  |
| Scores Gio_Affyegr (-) FC_TvsC (2, 21.593)                                                                       |                                |                      |                            |                |                     |  |
| FC_PvsC (2, 21.593)                                                                                              |                                |                      |                            |                |                     |  |
| 88.189.926                                                                                                    |                                |                      |                            |                | ~                   |  |
| Loading feature cpgIslandExt                                                                                     | 2                              |                      |                            |                | 295.5 MB / 966.7 MB |  |
|                                                                                                    | ntitled - Paint 🏾 🦾 C:\quicklo |                      | - exte 🤄 Chromosome 1 (Mou | 🛓 Tabbed Panes | 4:30 PM             |  |

 $\text{E-}\mu$  myc mouse model, Amati/Faga

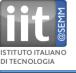

### **External view**

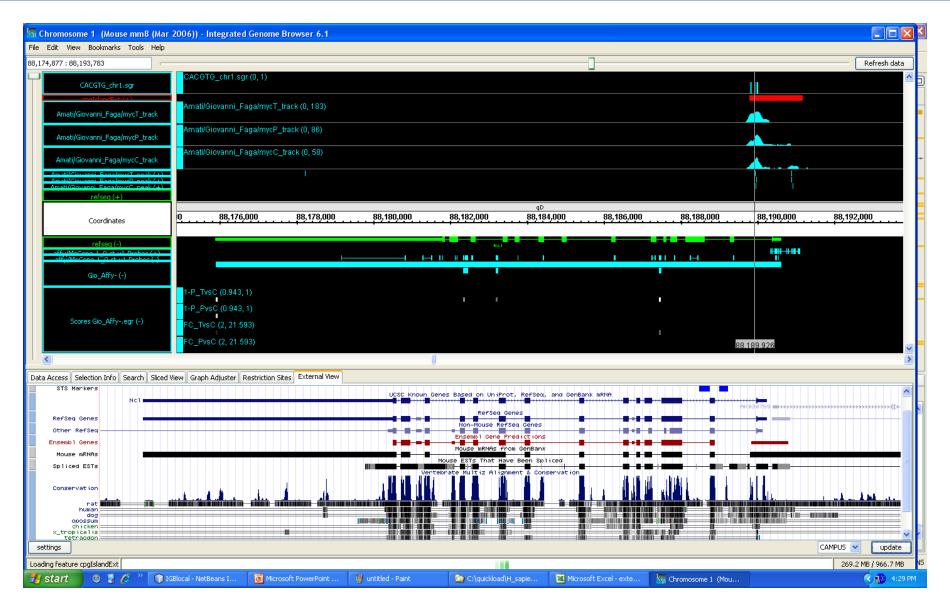

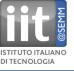

#### **Highly interactive**

**Excellent logarithmic zooming around hairline** 

Integrated with UCSC/campus browser

Can do logical/arithmetic operations on annotations

Can create custom annotations on the fly

**Can incorporate distributed annotations** 

Easily customizable display options

**Open-source: new features can be added according to our needs**